# pelipal

# BALTO

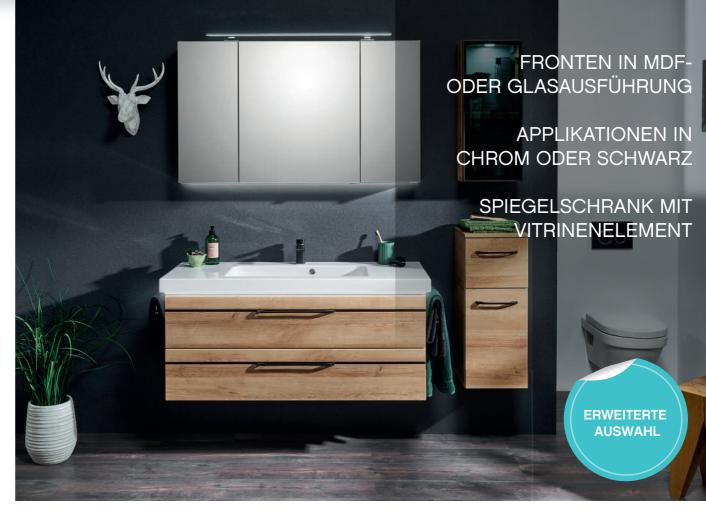

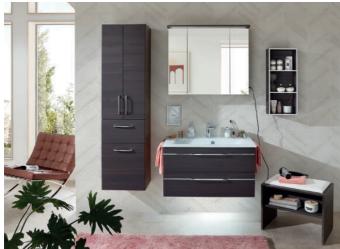

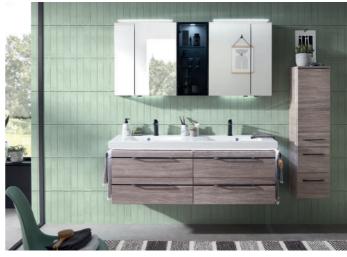

# pelipal

Front und Korpus frei kombinierbar Griff: Siehe Detailbeschreibung

Nur bei Waschtischunterschränken:

- genutete Fronten mit chromfarbener und schwarzer Einlage

- Glasfronten mit Chromlinie

### KORPUSQUALITÄT:

COMFORT N: Schubkasten mit Metallzarge und Softeinzug, Korpus mit 1,0 mm Kante, inkl. Türdämpfer, Abdeckkappe für Schrankaufhänger

### FRONTQUALITÄT:

PG 1: MDF-Folie tiefgezogen PG 2: Glas rückseitig lackiert auf Trägerplatte, mit Kunststoffkante in Glasoptik

## Frontdekore PG 1

Anthrazit

Fronten mit chromfarbener Einlage (für Waschtischunterschränke und Griffvarianten A2, Z1)

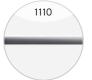

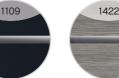

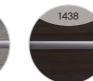

Maroni quer

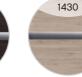

Sanremo Eiche Terra quer Nachbildung

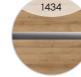

Riviera Eiche quer Nachbildung

Weiß Hochglanz

Graphit Struktur Hochglanz quer Nachbildung

Fronten mit schwarzer Einlage (für Waschtischunterschränke und Griffvariante V2)

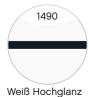

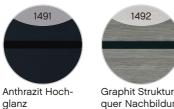

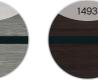

1492

Maroni quer quer Nachbildung

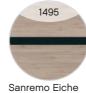

Terra quer Nachbildung

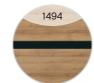

Riviera Eiche quer Nachbildung

10

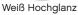

Anthrazit

9

Hochglanz

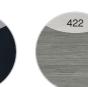

Fronten ohne chromfarbene oder schwarzer Einlage (für Waschtischunterschränke und Zusatzartikel)

Graphit Struktur quer Nachbildung

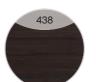

Maroni quer

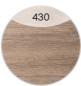

Sanremo Eiche Terra quer Nachbildung

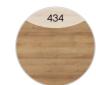

Riviera Eiche quer Nachbildung

Technische und konstruktive Änderungen der Produkte die dem Fortschritt dienen, sowie Irrtümer und Farbabweichungen vorbehalten. Von der farblichen Wiedergabe der Prospekt- und Dekorabbildungen kann nicht auf die Originalfarbe und Ausführung geschlossen werden. Ein durchgängiger Dekorverlauf zwischen einzelnen Frontteilen kann nicht gewährleistet werden.

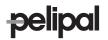

# Frontdekore PG 2:

Glasfronten für Waschtischunterschränke

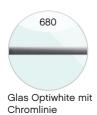

Glasfronten für Zusatzartikel

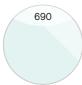

Glas Optiwhite

## Korpusdekore

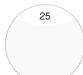

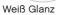

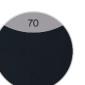

Anthrazit Seidenglanz

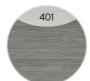

Graphit Struktur quer Nachbildung

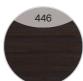

Maroni quer

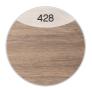

Sanremo Eiche Terra quer Nachbildung

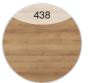

Riviera Eiche quer Nachbildung

Technische und konstruktive Änderungen der Produkte die dem Fortschritt dienen, sowie Irrtümer und Farbabweichungen vorbehalten. Von der farblichen Wiedergabe der Prospekt- und Dekorabbildungen kann nicht auf die Originalfarbe und Ausführung geschlossen werden. Ein durchgängiger Dekorverlauf zwischen einzelnen Frontteilen kann nicht gewährleistet werden.

# pelipal

# Mineralmarmor-Waschtische

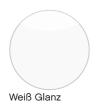

Glas-Waschtische

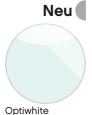

Hier bieten wir Ihnen eine große Auswahl an Formen und Größen von namhaften und bewährten Waschtisch-Herstellern an.

.....

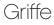

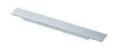

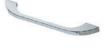

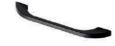

Variante A2 Chrom Glanz

Variante Z1 Chrom Glanz

Variante V2 Schwarz matt

Glasfronten nur in Kombination mit Griff Z1 und V2 möglich.

Aufgrund von unterschiedlichen Türausprägungen/-breiten sind die Griffgeometrien/-längen fix zugeordnet.

. . . . . . . . . . . . . . . Technische und konstruktive Änderungen der Produkte die dem Fortschritt dienen, sowie Irrtümer und Farbabweichungen vorbehalten. Von der farblichen Wiedergabe der Prospekt- und Dekorabbildungen kann nicht auf die Originalfarbe und Ausführung geschlossen werden. Ein durchgängiger Dekorverlauf zwischen einzelnen Frontteilen kann nicht gewährleistet werden.

# **pelipal**

# BALTO

# Produktfotos

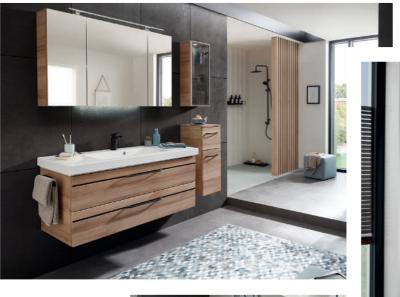

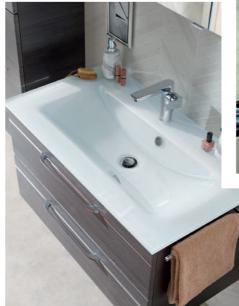

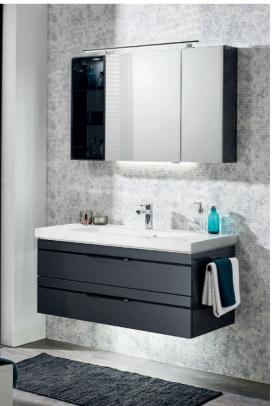

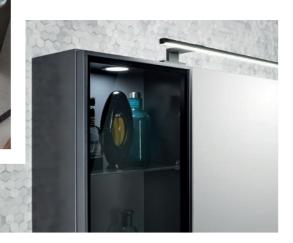

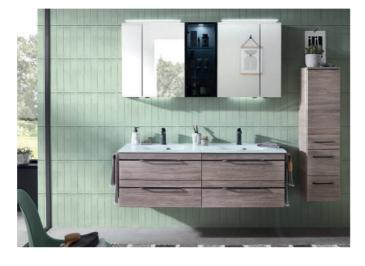

... . . . . . .

# Kombinationsbeispiele

pelipal

... . . . . . .

|                      | Waschtisch 644 mm                         |             |             |                   | Waschtisch 924 mm                          |             |             |
|----------------------|-------------------------------------------|-------------|-------------|-------------------|--------------------------------------------|-------------|-------------|
| 4.2                  |                                           | PG 1        | PG 2        | 1.2               |                                            | PG 1        | PG 2        |
| 540 <sup>240</sup>   | BL-SPS 01<br>BL-MMWT57-640<br>BL-WTUSL 07 | 0<br>0<br>0 | 0<br>0<br>0 |                   | BL-SPS 19<br>BL-MMWT 57-900<br>BL-WTUSL 02 | 0<br>0<br>0 | 0<br>0<br>0 |
| مَا <b>ل</b> اً الم  |                                           | 0           | 0           |                   |                                            | 0           | 0           |
| 4.3                  |                                           | PG 1        | PG 2        | 1.3               |                                            | PG 1        | PG 2        |
| 460 200<br>+ 460 200 | BL-SPS 02<br>BL-MMWT57-640<br>BL-WTUSL 07 | 0<br>0<br>0 | 0<br>0<br>0 |                   | BL-SPS 16<br>BL-MMWT 57-900<br>BL-WTUSL 02 | 0<br>0<br>0 | 0<br>0<br>0 |
| ୖ୶ <b>.</b> ∎        |                                           | 0           | 0           |                   |                                            | 0           | 0           |
| 4.4                  |                                           | PG 1        | PG 2        | 1.4               |                                            | PG 1        | PG 2        |
| 450,250,<br>072072   | BL-SPS 03<br>BL-MMWT57-640<br>BL-WTUSL 07 | 0<br>0      | 0<br>0<br>0 | 200 450 200<br>PT | BL-SPS 06<br>BL-MMWT 57-900<br>BL-WTUSL 02 | 0<br>0      | 0<br>0<br>0 |
|                      |                                           | 0           | 0           |                   |                                            | 0           | 0           |
| 4.5                  |                                           | PG 1        | PG 2        | 1.5               |                                            | PG 1        | PG 2        |
| 540540 <sup>0</sup>  | SENE00960<br>BL-MMWT57-640<br>BL-WTUSL 07 | 0<br>0<br>0 | 0<br>0<br>0 |                   | SENE00990<br>BL-MMWT 57-900<br>BL-WTUSL 02 | 0<br>0<br>0 | 0<br>0<br>0 |
| 5                    |                                           | 0           | 0           | 54                |                                            | 0           | 0           |

Hier bieten wir Ihnen eine große Auswahl an Formen und Größen von namhaften und bewährten Waschtisch-Herstellern an.

# <del>pe</del>lipal

Waschtisch 1234 mm

# BALTO

# Kombinationsbeispiele

Doppelwaschtisch 1482 mm

| 2.2                                                           |                                             | PG 1           | PG 2             | 3.2                                                   |                                              | PG 1             | PG 2                |
|---------------------------------------------------------------|---------------------------------------------|----------------|------------------|-------------------------------------------------------|----------------------------------------------|------------------|---------------------|
| +300, 600 +300,<br>R                                          | BL-SPS 20<br>BL-MMWT 57-1210<br>BL-WTUSL 04 | 0<br>0<br>0    | 0<br>0<br>0      |                                                       | BL-SPS 21<br>BL-MMDWT 57-1460<br>BL-WTUSL 06 | 0<br>0<br>0      | 0<br>0<br>0         |
| 240240                                                        |                                             | 0              | 0                | €720<br>720<br>720<br>720<br>720<br>720<br>720<br>720 |                                              | 0                | 0                   |
| 2.3                                                           |                                             | PG 1           | PG 2             | 3.3                                                   |                                              | PG 1             | PG 2                |
| +300, 600, 300,<br>et                                         | BL-SPS 17<br>BL-MMWT 57-1210<br>BL-WTUSL 04 | 0<br>0<br>0    | 0<br>0<br>0      |                                                       | BL-SPS 18<br>BL-MMDWT 57-1460<br>BL-WTUSL 06 | 0<br>0<br>0      | 0<br>0<br>0         |
| 5405240                                                       |                                             | 0              |                  |                                                       |                                              | 0                | 0                   |
| 2.4                                                           |                                             | PG 1           | <b>0</b><br>PG 2 | · · · · ·                                             |                                              | <b>0</b><br>PG 1 | PG 2                |
| 2.4                                                           | BL-SPS 07<br>BL-MMWT 57-1210<br>BL-WTUSL 04 |                |                  | 3.4                                                   | BL-SPS 09<br>BL-MMDWT 57-1460<br>BL-WTUSL 06 |                  |                     |
| 5405-40<br>                                                   | BL-MMWT 57-1210                             | PG 1 0 0 0 0   | PG 2 0 0 0 0     | 3.4                                                   | BL-MMDWT 57-1460                             | PG 1 0 0 0 0     | PG 2<br>0<br>0<br>0 |
| //         //         //           + 300, 600, 300,         - | BL-MMWT 57-1210                             | PG 1<br>0<br>0 | PG 2<br>0<br>0   | 3.4                                                   | BL-MMDWT 57-1460                             | PG 1<br>0<br>0   | PG 2<br>0<br>0<br>0 |
| 5405-40<br>                                                   | BL-MMWT 57-1210                             | PG 1 0 0 0 0   | PG 2 0 0 0 0     | 3.4                                                   | BL-MMDWT 57-1460                             | PG 1 0 0 0 0     | PG 2<br>0<br>0<br>0 |

Hier bieten wir Ihnen eine große Auswahl an Formen und Größen von namhaften und bewährten Waschtisch-Herstellern an.

# **pelipal**

# Spiegelschrank-Übersicht

Abbildung

BL-SPS 16

Breite in mm

660

850

1200

1500

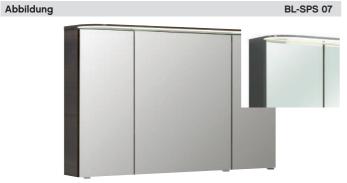

Spiegelschrank mit LED-Lichtkranz

|           | Breite in mm |
|-----------|--------------|
| BL-SPS 03 | 700          |
| BL-SPS 06 | 850          |
| BL-SPS 07 | 1200         |
| BL-SPS 09 | 1500         |

.....

Abbildung

BL-SPS 19

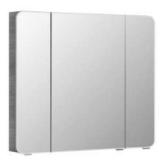

Abbildung

BL-SPS 02

BL-SPS 16

BL-SPS 17

BL-SPS 18

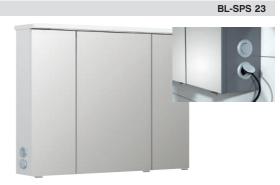

Spiegelschrank inkl. Kranz mit LED-Einbauleuchte und Schalter/Steckdose von außen steuerbar

Spiegelschrank inkl. Kranz mit LED-Einbauleuchte

Spiegelschrank mit Facettenspiegel, ohne Beleuchtung

|           | Breite in mm |
|-----------|--------------|
| BL-SPS 01 | 700          |
| BL-SPS 19 | 850          |
| BL-SPS 20 | 1200         |
| BL-SPS 21 | 1500         |
|           |              |

|              | Breite in mm |
|--------------|--------------|
| BL-SPS 22-LA | 660          |
| BL-SPS 22-RA | 660          |
| BL-SPS 22-UN | 660          |
| BL-SPS 23-LA | 850          |
| BL-SPS 23-RA | 850          |
| BL-SPS 23-UN | 850          |
| BL-SPS 24-LA | 1200         |
| BL-SPS 24-RA | 1200         |
| BL-SPS 24-UN | 1200         |
| BL-SPS 25-ZA | 1500         |
| BL-SPS 25-ZU | 1500         |

Alle Leuchten/elektrischen Komponenten dürfen nur in Kombination mit Produkten des Kataloges betrieben werden!

07.09.21

# **pelipal**

# BALTO

# Spiegelschrank-Übersicht

Abbildung

SENE00912

Abbildung

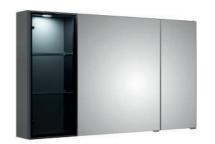

Spiegelschrank inkl. LED-Innenbeleuchtung hinter der Glastür schwarz lackierte Alu-Rahmentür mit Rauchglas

|           | Breite in mm |
|-----------|--------------|
| SENE00960 | 600          |
| SENE00990 | 900          |
| SENE00912 | 1200         |
| SENR00912 | 1200         |
| SDNE00915 | 1500         |

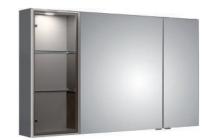

Neu

Spiegelschrank inkl. LED-Innenbeleuchtung hinter der Glastür Alu-Ramentür mit getönter silberner Glastür

|           | Breite in mm |
|-----------|--------------|
| SENE01390 | 900          |
| SENE01312 | 1200         |
| SENR01312 | 1200         |
| SDNE01315 | 1500         |
|           |              |

## Unterbau 644 mm

pelipal

### Mineralmarmor-Waschtisch

Weiß (w), mit Armaturbohrung und integriertem Überlauf

|      | °                                                                             |       |                                                                                                    |                             |                           |      |      |      |  |
|------|-------------------------------------------------------------------------------|-------|----------------------------------------------------------------------------------------------------|-----------------------------|---------------------------|------|------|------|--|
| Höhe | Breite                                                                        | Tiefe | Bestell-Text                                                                                                    | Anschlag                    | Korpusausführung          | PG 1 | PG 2 | PG 3 |  |
| 76   | 644                                                                           | 462   | BL-MMWT57-640                                                                                                    |                             |                           | -    | -    |      |  |
|      | /                                                                             |       | LED-Zusatzbeleucht<br>für Schattenfuge, 12 <sup>1</sup><br>optional zu BL-MMW<br>einsetzbar<br>Nicht separat beste | V LED, LM LED,<br>/T 57-640 | 8,4W, inkl. Bewegungssens | or   |      |      |  |
| Höhe | Breite                                                                        | Tiefe | Bestell-Text                                                                                                    | Anschlag                    | Korpusausführung          | PG 1 | PG 2 | PG 3 |  |
| 10   | 610                                                                           | 493   | EB-LH30-SET 60                                                                                                    |                             |                           | -    | -    |      |  |
|      | 240240                                                                        |       | Waschtischuntersch<br>2 Auszüge                                                                                    | nrank                       |                           |      |      |      |  |
| Höhe | Breite                                                                        | Tiefe | Bestell-Text                                                                                                    | Anschlag                    | Korpusausführung          | PG 1 | PG 2 | PG 3 |  |
| 480  | 600                                                                           | 440   | BL-WTUSL 07                                                                                                    |                             | Comfort N                 | -    | -    |      |  |
|      | Glas-Waschtisch<br>Optiwhite (03)<br>mit Armaturbohrung und externem Überlauf |       |                                                                                                    |                             |                           |      |      |      |  |
| Höhe | Breite                                                                        | Tiefe | Bestell-Text                                                                                                    | Anschlag                    | Korpusausführung          | PG 1 | PG 2 | PG 3 |  |
| 15   | 610                                                                           | 460   | BME015G61003                                                                                                    |                             |                           | -    |      |      |  |
|      | d                                                                             |       | Waschtischuntersch<br>2 Auszüge                                                                                    | nrank                       |                           |      |      |      |  |
|      | 240240                                                                        |       |                                                                                                    |                             |                           |      |      | Neu  |  |
| Höhe | Breite                                                                        | Tiefe | Bestell-Text                                                                                                    | Anschlag                    | Korpusausführung          | PG 1 | PG 2 | PG 3 |  |
|      | 600                                                                           | 450   |                                                                                                    |                             | Comfort N                 |      |      |      |  |

| <b>peli</b> p                                                                                                    | bal     |       |                                                                                                    |          |                  |      | B    | ALTO |
|----------------------------------------------------------------------------------------------------|---------|-------|----------------------------------------------------------------------------------------------------|----------|------------------|------|------|------|
|                                                                                                    |         |       | Ü                                                                                                    | lberbau  | 700 mm           |      |      |      |
|                                                                                                    | 500 200 |       | Spiegelschrank<br>2 Drehtüren, einfach<br>Anschlag von links: F<br>Abb. zeigt links<br>Ausführung: L/R wäl<br>Aufsatzleuchten opt                                                                                                    | R L      | den              |      |      |      |
| Höhe                                                                                                    | Breite  | Tiefe | Bestell-Text                                                                                                    | Anschlag | Korpusausführung | PG 1 | PG 2 | PG 3 |
| 703                                                                                                    | 700     | 170   | BL-SPS 01                                                                                                    | L/R      | Comfort N        | -    | -    |      |
|                                                                                                    |         |       | Spiegelschrank<br>inkl. LED-Beleuchtung im Kranz, 12V LED, LM LED, 5,5W<br>Kranzbreite: 670 mm, Kranztiefe: 240 mm<br>2 Drehtüren, einfach verspiegelt, 2 Glaseinlegeböden<br>Schalter/Steckdose<br>Anschlag von links: L R<br>Abb. zeigt links<br>Ausführung: L/R wählbar - Bei Bestellung bitte angeben! |          |                  |      |      |      |
| Höhe                                                                                                    | Breite  | Tiefe | Bestell-Text                                                                                                    | Anschlag | Korpusausführung | PG 1 | PG 2 | PG 3 |
| 721                                                                                                    | 660     | 170   | BL-SPS 02                                                                                                    | L/R      | Comfort N        | -    | -    |      |
| Spiegelschrank<br>inkl. LED-Beleuchtung im Kranz, 12V, LM LED, 5,5W<br>Kranzbreite: 670 mm, Kranztiefe: 240 mm<br>2 Drehtüren, einfach verspiegelt, 2 Glaseinlegeböden<br>Schalter/Steckdose von außen steuerbar<br>Wählbare Modul Positionen:<br>rechts außen (RA), links außen (LA) oder unten (UN)<br>Anschlag von links: L R<br>Abb. zeigt links<br>Ausführung: L/R wählbar - Bei Bestellung bitte angeben! |         |       |                                                                                                    |          |                  |      |      |      |
| Höhe                                                                                                    | Breite  | Tiefe | Bestell-Text                                                                                                    | Anschlag | Korpusausführung | PG 1 | PG 2 | PG 3 |

| Höhe | Breite | Tiefe | Bestell-Text | Anschlag | Korpusausführung |  | PG 1 | PG 2 | PG 3 |
|------|--------|-------|--------------|----------|------------------|--|------|------|------|
| 721  | 660    | 170   | BL-SPS 22-LA | L/R      | Comfort N        |  | -    | -    |      |
| 721  | 660    | 170   | BL-SPS 22-RA | L/R      | Comfort N        |  | -    | -    |      |
| 721  | 660    | 170   | BL-SPS 22-UN | L/R      | Comfort N        |  | -    | -    |      |

| t  |     |      |
|----|-----|------|
| 0  |     |      |
|    |     | 1    |
| Ϊ, | 450 | 250, |

Spiegelschrank inkl. LED-Lichtkranz, 12V LED, LM LED, 6W Kranzbreite: 702 mm, Kranztiefe: 272 mm 2 Drehtüren, einfach verspiegelt, 2 Glaseinlegeböden Schalter/Steckdose Anschlag von links: L R Abb. zeigt links

### Ausführung: L/R wählbar - Bei Bestellung bitte angeben!

| Höhe | Breite | Tiefe | Bestell-Text | Anschlag | Korpusausführung |  | PG 1 | PG 2 | PG 3 |
|------|--------|-------|--------------|----------|------------------|--|------|------|------|
| 723  | 700    | 170   | BL-SPS 03    | L/R      | Comfort N        |  | -    | -    |      |

# Überbau 700 mm

pelipal

LED-Zusatzbeleuchtung zur Waschplatzbeleuchtung, 12V LED, LM LED, 1,7W optional zu Spiegelschränken ohne Effektlicht optional einsetzbar zu: . BL-SPS 01-L/R, BL-SPS 02-L/R, BL-SPS 03-L/R und BL-SPS 22-L/R

### Nicht separat bestellbar!

| Höhe | Breite                                                                                                    | Tiefe | Bestell-Text                                                                                                    | Anschlag | Korpusausführung | PG 1      | PG 2 | PG 3 |  |
|------|----------------------------------------------------------------------------------------------------|-------|----------------------------------------------------------------------------------------------------|----------|------------------|-----------|------|------|--|
|      | 350                                                                                                    |       | EB-L-WP 04                                                                                                    |          |                  | -         |      |      |  |
|      | 400 200                                                                                                    |       | Spiegelschrank<br>2 Drehtüren, einfach verspiegelt, 2 Glaseinlegeböden<br>Schalter/Steckdose<br>Anschlag von links: L R<br>Abb. zeigt links<br>Ausführung: L/R wählbar - Bei Bestellung bitte angeben!<br>Aufsatzleuchten optional bestellbar! |          |                  |           |      |      |  |
| Höhe | Breite                                                                                                    | Tiefe | Bestell-Text                                                                                                    | Anschlag | Korpusausführung | PG 1      | PG 2 | PG 3 |  |
| 703  | 600                                                                                                    | 170   | SENE00960                                                                                                    | L/R      | Comfort N        | -         | -    |      |  |
|      |                                                                                                    |       | Innenspiegel<br>595x130, 595x330<br>optional einsetzbar zu:<br>SENE00960<br>Nicht separat bestellbar!                                                                                                    |          |                  |           |      |      |  |
| Höhe | Breite                                                                                                    | Tiefe | Bestell-Text                                                                                                    | Anschlag | Korpusausführung | PG 1      | PG 2 | PG 3 |  |
|      |                                                                                                    | 3     | ZIS00700E                                                                                                    |          |                  | -         |      |      |  |
|      | LED-Zusatzbeleuchtung<br>zur Waschplatzbeleuchtung, 12V LED, LM LED, 1,7W<br>optional einsetzbar zu:<br>SENE00960<br>Nicht separat bestellbar! |       |                                                                                                    |          |                  |           |      |      |  |
| Höhe | Breite<br>350                                                                                                    | Tiefe | Bestell-Text<br>ZWP00435E                                                                                                    | Anschlag | Korpusausführung | PG 1<br>- | PG 2 | PG 3 |  |

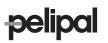

# Unterbau 920 mm

|      |        |       |                                                                | lineralmarmor-Waschtisch<br>Veiβ (w), mit Armaturbohrung und integriertem Überlauf                                                                                        |                        |      |      |      |  |  |  |  |
|------|--------|-------|----------------------------------------------------------------|----------------------------------------------------------------------------------------------------|------------------------|------|------|------|--|--|--|--|
|      | •<br>• |       |                                                                |                                                                                                    |                        |      |      |      |  |  |  |  |
| Höhe | Breite | Tiefe | Bestell-Text                                                   | Anschlag                                                                                                    | Korpusausführung       | PG 1 | PG 2 | PG 3 |  |  |  |  |
| 76   | 920    | 512   | BL-MMWT 57-900                                                 |                                                                                                    |                        | -    | -    |      |  |  |  |  |
|      | /      |       | für Schattenfuge, 12<br>optional einsetzbar<br>BL-MMWT 57-900  | <b>ED-Zusatzbeleuchtung</b><br>ir Schattenfuge, 12V LED, LM LED, 9W, inkl. Bewegungssensor<br>ptional einsetzbar zu:<br>L-MMWT 57-900<br><b>licht separat bestellbar!</b> |                        |      |      |      |  |  |  |  |
|      |        |       | Nicht separat beste                                            | llbar!                                                                                                    |                        |      |      |      |  |  |  |  |
| Höhe | Breite | Tiefe | Bestell-Text                                                   | Anschlag                                                                                                    | Korpusausführung       | PG 1 | PG 2 | PG 3 |  |  |  |  |
| 10   | 890    | 493   | EB-LH30-SET 11                                                 |                                                                                                    |                        |      | -    |      |  |  |  |  |
|      |        |       | <b>Glas-Waschtisch</b><br>Optiwhite (03)<br>mit Armaturbohrung | und externem                                                                                                    | Überlauf               |      |      |      |  |  |  |  |
|      | °      |       |                                                                |                                                                                                    |                        |      |      | Neu  |  |  |  |  |
| Höhe | Breite | Tiefe | Bestell-Text                                                   | Anschlag                                                                                                    | Korpusausführung       | PG 1 | PG 2 | PG 3 |  |  |  |  |
| 15   | 900    | 500   | BME017G90003                                                   |                                                                                                    |                        | -    |      |      |  |  |  |  |
|      | -      |       | Waschtischuntersch<br>2 Auszüge, oberer A                      |                                                                                                    | netikeinsatz, 2-teilig |      |      |      |  |  |  |  |
|      | 240240 |       |                                                                |                                                                                                    |                        |      |      |      |  |  |  |  |

| Höhe | Breite | Tiefe | Bestell-Text | Anschlag | Korpusausführung | PG 1  | PG 2 | PG 3 |
|------|--------|-------|--------------|----------|------------------|-------|------|------|
| 480  | 880    | 490   | BL-WTUSL 02  |          | Comfort N        | <br>- | -    |      |

## Überbau 1000 mm

pelipal

### Spiegelschrank

3 Drehtüren, einfach verspiegelt, mit Facette, 6 Glaseinlegeböden Anschlag von links: R L L

Aufsatzleuchten optional bestellbar!

200 450 200

|                                                                                                    | 200 450 200 |        |                                                                                                    |                                                                               |                                     |  |      |      |      |
|----------------------------------------------------------------------------------------------------|-------------|--------|----------------------------------------------------------------------------------------------------|-------------------------------------------------------------------------------|-------------------------------------|--|------|------|------|
| Höhe                                                                                                    | Breite      | Tiefe  | Bestell-Text                                                                                                    | Anschlag                                                                      | Korpusausführung                    |  | PG 1 | PG 2 | PG 3 |
| 703                                                                                                    | 850         | 170    | BL-SPS 19                                                                                                    |                                                                               | Comfort N                           |  | -    | -    |      |
| Spiegelschrank<br>inkl. LED-Beleuchtung im Kranz, 12V LED, LM LED, 8W<br>Kranzbreite: 870 mm, Kranztiefe: 240 mm<br>3 Drehtüren, einfach verspiegelt, 6 Glaseinlegeböden<br>Schalter/Steckdose<br>Anschlag von links: R L LHöheBreiteTiefeBestell-TextAnschlagKorpusausführungPG 1PG 2PG |             |        |                                                                                                    |                                                                               |                                     |  |      |      |      |
| Höhe                                                                                                    | Breite      | Tiefe  | Bestell-Text                                                                                                    | Anschlag                                                                      | Korpusausführung                    |  | PG 1 | PG 2 | PG 3 |
| 721                                                                                                    | 850         | 170    | BL-SPS 16                                                                                                    |                                                                               | Comfort N                           |  | -    | -    |      |
|                                                                                                    | 00 450 200  | ۹<br>ا | Spiegelschrank<br>inkl. LED-Beleuchtung<br>Kranzbreite: 870 mm,<br>3 Drehtüren, einfach<br>Schalter/Steckdose v<br>Wählbare Modul Posi<br>rechts außen (RA), lin<br>Anschlag von links: R | Kranztiefe: 24<br>verspiegelt, 6<br>on außen ster<br>tionen:<br>ks außen (LA) | 10 mm<br>Glaseinlegeböden<br>uerbar |  |      |      |      |

| Höhe | Breite | Tiefe | Bestell-Text | Anschlag | Korpusausführung | PG 1 | PG 2 | PG 3 |
|------|--------|-------|--------------|----------|------------------|------|------|------|
| 721  | 850    | 170   | BL-SPS 23-LA |          | Comfort N        | -    | -    |      |
| 721  | 850    | 170   | BL-SPS 23-RA |          | Comfort N        | -    | -    |      |
| 721  | 850    | 170   | BL-SPS 23-UN |          | Comfort N        | -    | -    |      |

### Spiegelschrank

inkl. LED-Lichtkranz, 12V LED, LM LED, 8,6W Kranzbreite: 852 mm, Kranztiefe: 272 mm 3 Drehtüren, einfach verspiegelt, 6 Glaseinlegeböden Schalter/Steckdose Anschlag von links: R L L

| Höhe | Breite | Tiefe | Bestell-Text                                                                                          | Anschlag                                          | Korpusausführung | PG 1 | PG 2 | PG 3 |
|------|--------|-------|----------------------------------------------------------------------------------------------------|---------------------------------------------------|------------------|------|------|------|
| 725  | 850    | 170   | BL-SPS 06                                                                                             |                                                   | Comfort N        | -    | -    |      |
|      |        | aa    | LED-Zusatzbeleuc<br>zur Waschplatzbel<br>optional einsetzba<br>BL-SPS 06, BL-SPS<br>Nicht separat bes | leuchtung, 12V LE<br>ar zu:<br>5 16, BL-SPS 19 un |                  |      |      |      |
| Höbe | Breite | Tiefe | Bestell-Text                                                                                          | Anschlag                                          | Korpusausführung | PG 1 | PG 2 | PG 3 |

| Höhe  | Breite                            | Tiefe | Bestell-Text | Anschlag | Korpusausführung | PG 1       | PG 2  | PG 3                        |
|-------|-----------------------------------|-------|--------------|----------|------------------|------------|-------|-----------------------------|
|       | 650                               |       | EB-L-WP 02   |          |                  | -          |       |                             |
| ••••• | • • • • • • • • • • • • • • • • • | ••••• |              | •••••    |                  | <br>•••••• | ••••• | • • • • • • • • • • • • • • |

# <del>pe</del>lipal

# Überbau 1000 mm

|      | ,300, 400 200 |       | inkl. LED-Spot, 12V LE<br>Schalter/Steckdose<br>Anschlag von links: L<br>Abb. zeigt links                                                                                                    | ED, LM LED, 2W                                                               | Glaseinlegeböden, 1 Vitrine mit<br>/, 180LM, 6000K<br><b>R) angeben! Aufsatzleuchten c</b> | , C               | ustür     |      |
|------|---------------|-------|----------------------------------------------------------------------------------------------------|------------------------------------------------------------------------------|--------------------------------------------------------------------------------------------|-------------------|-----------|------|
| Höhe | Breite        | Tiefe | Bestell-Text                                                                                                    | Anschlag                                                                     | Korpusausführung                                                                           | PG 1              | PG 2      | PG 3 |
| 703  | 900           | 170   | SENE00990                                                                                                    | L/R                                                                          | Comfort N                                                                                  | -                 | -         |      |
|      | ,300, 400 200 |       | inkl. LED-Spot, 12V LE<br>Schalter/Steckdose<br>Anschlag von links: L<br>Abb. zeigt links                                                                                                    | ED, LM LED, 2W                                                               | Glaseinlegeböden, 1 Vitrine mit<br>/, 180LM, 6000K<br>R) angeben! Aufsatzleuchten o        | -                 | ilastür   | Neu  |
| Höhe | Breite        | Tiefe | Bestell-Text                                                                                                    | Anschlag                                                                     | Korpusausführung                                                                           | PG 1              | PG 2      | PG 3 |
| 703  | 900           | 170   | SENE01390                                                                                                    | L/R                                                                          | O a mafa wh NI                                                                             |                   |           |      |
|      | 900           | 170   |                                                                                                    |                                                                              | Comfort N                                                                                  |                   | -         |      |
|      | 130 Ja        |       | Innenspiegel<br>595x130, 595x330<br>optional einsetzbar z<br>SENE00990 und SEN<br>Nicht separat bestel                                                                                                    | u:<br>IE01390                                                                | Comort N                                                                                   |                   |           |      |
| Höhe | 232<br>232    | Tiefe | Innenspiegel<br>595x130, 595x330<br>optional einsetzbar z<br>SENE00990 und SEN                                                                                                    | u:<br>IE01390                                                                | Korpusausführung                                                                           | PG 1              | -<br>PG 2 | PG 3 |
|      | g             |       | Innenspiegel<br>595x130, 595x330<br>optional einsetzbar z<br>SENE00990 und SEN<br>Nicht separat bestel                                                                                                    | u:<br>IE01390<br>I <b>bar!</b>                                               |                                                                                            | PG 1              | PG 2      | PG 3 |
|      | g             | Tiefe | Innenspiegel<br>595x130, 595x330<br>optional einsetzbar z<br>SENE00990 und SEN<br>Nicht separat bestel<br>Bestell-Text                                                                                                    | u:<br>IE01390<br>Ibar!<br>Anschlag<br>Ing<br>chtung, 12V LE<br>u:<br>IE01390 | Korpusausführung                                                                           | PG 1<br>-         | -<br>PG 2 | PG 3 |
|      | g             | Tiefe | Innenspiegel<br>595x130, 595x330<br>optional einsetzbar z<br>SENE00990 und SEN<br>Nicht separat bestel<br>Bestell-Text<br>ZIS00700E<br>LED-Zusatzbeleuchtu<br>zur Waschplatzbeleu<br>optional einsetzbar z<br>SENE00990 und SEN | u:<br>IE01390<br>Ibar!<br>Anschlag<br>Ing<br>chtung, 12V LE<br>u:<br>IE01390 | Korpusausführung                                                                           | PG 1<br>-<br>PG 1 | PG 2      | PG 3 |

## Unterbau 1230 mm

pelipal

### Mineralmarmor-Waschtisch

Weiß (w), mit Armaturbohrung und integriertem Überlauf

|      | 0<br>0 | ]     |                                                                                                    |                         |                           |      |      |      |
|------|--------|-------|----------------------------------------------------------------------------------------------------|-------------------------|---------------------------|------|------|------|
| Höhe | Breite | Tiefe | Bestell-Text                                                                                                    | Anschlag                | Korpusausführung          | PG 1 | PG 2 | PG 3 |
| 76   | 1230   | 493   | BL-MMWT 57-1210                                                                                                  |                         |                           | -    | -    |      |
|      |        | /     | LED-Zusatzbeleuchtu<br>für Schattenfuge, 12V<br>optional einsetzbar z<br>BL-MMWT 57-1210<br>Nicht separat bestel | / LED, LM LED, 1<br>.u: | 1W, inkl. Bewegungssensor |      |      |      |
|      |        |       |                                                                                                    |                         |                           |      |      |      |
|      |        |       |                                                                                                    |                         |                           |      |      |      |
| Höhe | Breite | Tiefe | Bestell-Text                                                                                                    | Anschlag                | Korpusausführung          | PG 1 | PG 2 | PG 3 |
| 10   | 1198   | 493   | EB-LH30-SET 12                                                                                                   |                         |                           | -    | -    |      |
|      |        | -     | <b>Glas-Waschtisch</b><br>Optiwhite (03)<br>mit Armaturbohrung                                                   | und externem (          | Überlauf                  |      |      |      |
|      | °      |       |                                                                                                    |                         |                           |      |      | Neu  |
| Höhe | Breite | Tiefe | Bestell-Text                                                                                                    | Anschlag                | Korpusausführung          | PG 1 | PG 2 | PG 3 |
| 15   | 1210   | 500   | BME017G12103                                                                                                    |                         |                           | -    |      |      |
|      |        |       | Waschtischuntersch<br>2 Auszüge, oberer Au                                                                       |                         | etikeinsatz               |      |      |      |
|      | 240240 |       |                                                                                                    |                         |                           |      |      |      |
| Höhe | Breite | Tiefe | Bestell-Text                                                                                                    | Anschlag                | Korpusausführung          | PG 1 | PG 2 | PG 3 |
| 480  | 1190   | 490   | BL-WTUSL 04                                                                                                    |                         | Comfort N                 | -    | -    |      |

# **pelipal**

# Überbau 1200 mm

Spiegelschrank 3 Drehtüren, einfach verspiegelt, mit Facette, 6 Glaseinlegeböden Anschlag von links: R L L

### Aufsatzleuchten optional bestellbar!

|                                                                                                    | <u>, 300, 600 , 300</u> | J<br>→                 | Autsatzieuchten opti                                                                                                    |                                                                                       |                                   |       |      |        |
|----------------------------------------------------------------------------------------------------|-------------------------|------------------------|----------------------------------------------------------------------------------------------------|---------------------------------------------------------------------------------------|-----------------------------------|-------|------|--------|
| Höhe                                                                                                    | Breite                  | Tiefe                  | Bestell-Text                                                                                                    | Anschlag                                                                              | Korpusausführung                  | PG 1  | PG 2 | PG 3   |
| 703                                                                                                    | 1200                    | 170                    | BL-SPS 20                                                                                                    |                                                                                       | Comfort N                         | -     | -    |        |
|                                                                                                    | g<br>                   | //<br>/200.            | Spiegelschrank<br>inkl. LED-Beleuchtung<br>Kranzbreite: 1220 mm<br>3 Drehtüren, einfach<br>Schalter/Steckdose<br>Anschlag von links: R                                  | , Kranztiefe: 24<br>verspiegelt, 6 G                                                  | 0 mm                              |       |      |        |
| Höhe                                                                                                    | Breite                  | Tiefe                  | Bestell-Text                                                                                                    | Anschlag                                                                              | Korpusausführung                  | PG 1  | PG 2 | PG 3   |
| 721                                                                                                    | 1200                    | 170                    | BL-SPS 17                                                                                                    |                                                                                       | Comfort N                         | -     | -    |        |
|                                                                                                    | gg<br>+300+ 600 +31     | ″ .<br><sup>20</sup> + | inkl. LED-Beleuchtung<br>Kranzbreite: 1220 mm<br>3 Drehtüren, einfach<br>Schalter/Steckdose v<br>Wählbare Modul Posi<br>rechts außen (RA), lin<br>Anschlag von links: R | n, Kranztiefe: 24<br>verspiegelt, 6 G<br>on außen steue<br>tionen:<br>ks außen (LA) o | 0 mm<br>alaseinlegeböden<br>erbar |       |      |        |
| Höhe                                                                                                    | Breite                  | Tiefe                  | Bestell-Text                                                                                                    | Anschlag                                                                              | Korpusausführung                  | PG 1  | PG 2 | PG 3   |
| 721                                                                                                    | 1200                    | 170                    | BL-SPS 24-LA                                                                                                    |                                                                                       | Comfort N                         | -     | -    |        |
| 721                                                                                                    | 1200                    | 170                    | BL-SPS 24-RA                                                                                                    |                                                                                       | Comfort N                         | -     | -    |        |
| 721                                                                                                    | 1200                    | 170                    | BL-SPS 24-UN                                                                                                    |                                                                                       | Comfort N                         | <br>- | -    | •••••• |
| Spiegelschrank<br>inkl. LED-Lichtkranz, 12V LED, LM LED, 12,1W<br>Kranzbreite: 1202 mm, Kranztiefe: 272 mm<br>3 Drehtüren, einfach verspiegelt, 6 Glaseinlegeböden<br>Schalter/Steckdose<br>Anschlag von links: R L L |                         |                        |                                                                                                    |                                                                                       |                                   |       |      |        |

| * <u>300, 600, 300</u> , |        |       | Anschlag von links: F | Anschlag von links: R L L |                  |      |      |      |  |  |  |  |
|--------------------------|--------|-------|-----------------------|---------------------------|------------------|------|------|------|--|--|--|--|
| Höhe                     | Breite | Tiefe | Bestell-Text          | Anschlag                  | Korpusausführung | PG 1 | PG 2 | PG 3 |  |  |  |  |
| 723                      | 1200   | 170   | BL-SPS 07             |                           | Comfort N        | -    | -    |      |  |  |  |  |
|                          |        |       | LED-Zusatzbeleucht    | ung                       |                  |      |      |      |  |  |  |  |

zur Waschplatzbeleuchtung, 12V LED, LM LED, 3,2W optional einsetzbar zu: . BL-SPS 07, BL-SPS 17, BL-SPS 20 und BL-SPS 24

Nicht separat bestellbar!

| Höhe   | Breite | Tiefe | Bestell-Text | Anschlag | Korpusausführung                        | PG 1 | PG 2 | PG 3 |
|--------|--------|-------|--------------|----------|-----------------------------------------|------|------|------|
|        | 650    |       | EB-L-WP 02   |          |                                         | -    |      |      |
| •••••• |        |       |              |          | • • • • • • • • • • • • • • • • • • • • | <br> |      |      |

# Überbau 1200 mm

pelipal

|       | ,300, 600 ,30 |       | Spiegelschrank<br>2 Drehtüren, einfa<br>inkl. LED-Spot, 12\<br>Schalter/Steckdos<br>Anschlag von link<br>Abb. zeigt links | ch verspiegelt, 6<br>/ LED, LM LED, 2V<br>se<br>s: L L L | Glaseinlegeböden, 1 Vitrine mit<br>V, 180LM, 6000K<br>(R) angeben! Aufsatzleuchten o        |                      |                                 |        |
|-------|---------------|-------|----------------------------------------------------------------------------------------------------|----------------------------------------------------------|---------------------------------------------------------------------------------------------|----------------------|---------------------------------|--------|
| Höhe  | Breite        | Tiefe | Bestell-Text                                                                                                    | Anschlag                                                 | Korpusausführung                                                                            | PG 1                 | PG 2                            | PG 3   |
| 703   | 1200          | 170   | SENE00912                                                                                                    | L/R                                                      | Comfort N                                                                                   | -                    | -                               |        |
|       | ,300, 600 ,30 |       | inkl. LED-Spot, 12\<br>Schalter/Steckdos<br>Anschlag von link<br>Abb. zeigt links                                         | / LED, LM LED, 2V<br>se<br>s: L L L                      | Glaseinlegeböden, 1 Vitrine mit<br>V, 180LM, 6000K<br><b>(R) angeben! Aufsatzleuchten c</b> | -                    |                                 | Neu    |
| Höhe  | Breite        | Tiefe | Bestell-Text                                                                                                    | Anschlag                                                 | Korpusausführung                                                                            | PG 1                 | PG 2                            | PG 3   |
| 703   | 1200          | 170   | SENE01312                                                                                                    | L/R                                                      | Comfort N                                                                                   | -                    | -                               |        |
|       | ,300, 600 ,30 | 0.    |                                                                                                    | 12V LED, LM LED,<br>se<br>s: L L R                       | aseinlegeböden, 2 Vitrinen mit s<br>, 4W, 180LM, 6000K<br>ar!                               | chwarzer Rauchgla:   | stür                            |        |
| Höhe  | Breite        | Tiefe | Bestell-Text                                                                                                    | Anschlag                                                 | Korpusausführung                                                                            | PG 1                 | PG 2                            | PG 3   |
| 703   | 1200          | 170   | SENR00912                                                                                                    |                                                          | Comfort N                                                                                   | -                    | -                               |        |
|       | ,300, 600 ,30 | 0.    |                                                                                                    | 12V LED, LM LED,<br>se<br>s: L L R                       | aseinlegeböden, 2 Vitrinen mit g<br>, 4W, 180LM, 6000K<br>ar!                               | etönter silberner Gl | lastür                          | Neu    |
| Höhe  | Breite        | Tiefe | Bestell-Text                                                                                                    | Anschlag                                                 | Korpusausführung                                                                            | PG 1                 | PG 2                            | PG 3   |
| 703   | 1200          | 170   | SENR01312                                                                                                    |                                                          | Comfort N                                                                                   | -                    | -                               |        |
|       |               |       | Innenspiegel<br>595x530<br>optional einsetzba<br>SENE00912, SENF<br>Nicht separat bes                                     | 800912, SENE01312                                        |                                                                                             |                      |                                 |        |
| Höhe  | Breite        | Tiefe | Bestell-Text                                                                                                    | Anschlag                                                 | Korpusausführung                                                                            | PG 1                 | PG 2                            | PG 3   |
|       |               | 3     | ZIS00800E<br>LED-Zusatzbeleud<br>zur Waschplatzbe<br>optional einsetzba<br>SENE00912, SENF<br>Nicht separat bes           | eleuchtung, 12V LE<br>ar zu:<br>200912, SENE01312        |                                                                                             | -                    |                                 |        |
| Höhe  | Breite        | Tiefe | Bestell-Text                                                                                                    | Anschlag                                                 | Korpusausführung                                                                            | PG 1                 | PG 2                            | PG 3   |
|       | 650           |       | ZWP00165E                                                                                                    |                                                          |                                                                                             | -                    |                                 |        |
| ••••• | ••••••        |       | ••••••••••••                                                                                                    |                                                          |                                                                                             | •••••••••••          | • • • • • • • • • • • • • • • • | •••••• |

|      |                                   |       | Un                                                                                          | nterbau <sup>•</sup> | 1482 mm                    |      |      |      |
|------|-----------------------------------|-------|---------------------------------------------------------------------------------------------|----------------------|----------------------------|------|------|------|
|      |                                   |       | <b>Mineralmarmor-Dopp</b><br>Weiβ (w), mit 2 Armat<br>2x integriertem Überl                 | urbohrungen u        | Ind                        |      |      |      |
|      | 0         0           0         0 | ]     |                                                                                             |                      |                            |      |      |      |
| Höhe | Breite                            | Tiefe | Bestell-Text                                                                                | Anschlag             | Korpusausführung           | PG 1 | PG 2 | PG 3 |
| 76   | 1478                              | 508   | BL-MMDWT 57-1460                                                                            |                      |                            | -    | -    |      |
|      | 2                                 | _     | LED-Zusatzbeleuchtu<br>für Schattenfuge, 12V<br>optional einsetzbar z<br>BL-MMDWT 57-1460   | LED, LM LED,         | 12W, inkl. Bewegungssensor |      |      |      |
|      |                                   |       | Nicht separat bestel                                                                        | lbar!                |                            |      |      |      |
|      |                                   |       |                                                                                             |                      |                            |      |      |      |
| Höhe | Breite                            | Tiefe | Bestell-Text                                                                                | Anschlag             | Korpusausführung           | PG 1 | PG 2 | PG 3 |
| 10   | 1448                              | 493   | EB-LH30-SET 13                                                                              |                      |                            | -    |      |      |
|      | 0<br>0<br>0                       |       | <b>Glas-Doppelwaschtig</b><br>Optiwhite (03)<br>mit 2 Armaturbohrung<br>2x externem Überlau | gen und              |                            |      |      |      |
|      |                                   | ,     |                                                                                             |                      |                            |      |      | Neu  |
| Höhe | Breite                            | Tiefe | Bestell-Text                                                                                | Anschlag             | Korpusausführung           | PG 1 | PG 2 | PG 3 |
| 15   | 1460                              | 500   | BMD017G14603                                                                                |                      |                            | -    |      |      |
|      |                                   |       | Waschtischunterschi<br>4 Auszüge, obere Aus                                                 |                      | netikeinsatz               |      |      |      |
|      |                                   |       |                                                                                             |                      |                            |      |      |      |
| Höhe | Breite                            | Tiefe | Bestell-Text                                                                                | Anschlag             | Korpusausführung           | PG 1 | PG 2 | PG 3 |
| 480  | 1440                              | 490   | BL-WTUSL 06                                                                                 |                      | Comfort N                  | -    | -    |      |

**pelipal** 

07.09.21

# Überbau 1500 mm

pelipal

### Spiegelschrank

Aufsatzleuchten optional bestellbar!

4 Drehtüren, einfach verspiegelt, mit Facette, 4 Glaseinlegeböden Anschlag von links: R L R L

## <u>550 , 550 200</u> 200

| Höhe | Breite                | Tiefe    | Bestell-Text                                                                                                    | Anschlag                                                                             | Korpusausführung          | PG 1  | PG 2 | PG 3 |
|------|-----------------------|----------|----------------------------------------------------------------------------------------------------|--------------------------------------------------------------------------------------|---------------------------|-------|------|------|
| 703  | 1500                  | 170      | BL-SPS 21                                                                                                    |                                                                                      | Comfort N                 | -     | -    |      |
|      | g 200 550 , 550       | 200      | Spiegelschrank<br>inkl. LED-Beleuchtun<br>Kranzbreite: 1520 mn<br>4 Drehtüren, einfach<br>Schalter/Steckdose<br>Anschlag von links: L                                                  | n, Kranztiefe: 24<br>verspiegelt, 4 (                                                | 40 mm                     |       |      |      |
| Höhe | Breite                | Tiefe    | Bestell-Text                                                                                                    | Anschlag                                                                             | Korpusausführung          | PG 1  | PG 2 | PG 3 |
| 721  | 1500                  | 170      | BL-SPS 18                                                                                                    |                                                                                      | Comfort N                 | -     | -    |      |
|      | 82<br>200 550 550     | 200      | Spiegelschrank<br>inkl. LED-Beleuchtun<br>Kranzbreite: 1520 mn<br>4 Drehtüren, einfach<br>Schalter/Steckdose v<br>wählbare Modul Posi<br>zwei außen (ZA), zwe<br>Anschlag von links: L | n, Kranztiefe: 24<br>verspiegelt, 4 (<br>von außen steu<br>itionen:<br>ei unten (ZU) | 40 mm<br>Glaseinlegeböden |       |      |      |
| Höhe | Breite                | Tiefe    | Bestell-Text                                                                                                    | Anschlag                                                                             | Korpusausführung          | PG 1  | PG 2 | PG 3 |
| 721  | 1500                  | 170      | BL-SPS 25-ZA                                                                                                    |                                                                                      | Comfort N                 | -     | -    |      |
| 721  | 1500                  | 170      | BL-SPS 25-ZU                                                                                                    |                                                                                      | Comfort N                 | <br>- | -    |      |
|      | 87<br>,250, 500 , 500 | <i>#</i> | Spiegelschrank<br>inkl. LED-Lichtkranz,<br>Kranzbreite: 1502 mn<br>einfach verspiegelt,<br>Schalter/Steckdose<br>Anschlag von links: L                                                 | n, Kranztiefe: 27<br>4 Glaseinlegeb                                                  | 72 mm                     |       |      |      |
| Höhe | Breite                | Tiefe    | Bestell-Text                                                                                                    | Anschlag                                                                             | Korpusausführung          | PG 1  | PG 2 | PG 3 |
| 723  | 1500                  | 170      | BL-SPS 09                                                                                                    |                                                                                      | Comfort N                 | -     | -    |      |
|      | and the second second | -        | LED-Zusatzbeleucht<br>zur Waschplatzbeleu<br>optional einsetzbar z<br>BL-SPS 09, BL-SPS 18                                                                                             | ichtung, 12V LE<br>zu:                                                               |                           |       |      |      |

Immer nur 2 Stück bestellbar! Nicht separat bestellbar!

| Höhe  | Breite | Tiefe | Bestell-Text | Anschlag | Korpusausführung | PG 1  | PG 2 | PG 3 |
|-------|--------|-------|--------------|----------|------------------|-------|------|------|
| ••••• | 650    |       | EB-L-WP 02   |          |                  | <br>- |      |      |

# **pelipal**

# Überbau 1500 mm

200 400 300 400 200

Spiegelschrank 4 Drehtüren, einfach verspiegelt, 6 Glaseinlegeböden, 1 Vitrine mit schwarzer Rauchglastür inkl. LED-Spot, 12V LED, LM LED, 2W, 180LM, 6000K Schalter/Steckdose Anschlag von links: L R L L R

### Aufsatzleuchten optional bestellbar!

| Höhe | Breite             | Tiefe | Bestell-Text                                                                                                    | Anschlag                                             | Korpusausführung | PG 1               | PG 2    | PG 3 |
|------|--------------------|-------|----------------------------------------------------------------------------------------------------|------------------------------------------------------|------------------|--------------------|---------|------|
| 703  | 1500               | 170   | SDNE00915                                                                                                    |                                                      | Comfort N        | -                  | -       |      |
|      | 200, 400, 300, 400 | 200   | inkl. LED-Spot, 12V L<br>Schalter/Steckdose<br>Anschlag von links: I                                                                  | ED, LM LED, 2W, <sup>-</sup><br>L R L L R            |                  | tönter silberner ( | Glastür | Neu  |
| Höhe | Breite             | Tiefe | Aufsatzleuchten opt<br>Bestell-Text                                                                                                   | Anschlag                                             | Korpusausführung | PG 1               | PG 2    | PG 3 |
| 703  | 1500               | 170   | SDNE01315                                                                                                    |                                                      | Comfort N        | -                  | -       |      |
|      |                    | 0-130 | Innenspiegel<br>2x 595x130, 2x 595x3<br>optional einsetzbar<br>SDNE00915 und SDN<br>Nicht separat beste                               | zu:<br>NE01315                                       |                  |                    |         |      |
| Höhe | Breite             | Tiefe | Bestell-Text                                                                                                    | Anschlag                                             | Korpusausführung | PG 1               | PG 2    | PG 3 |
| 595  |                    | 3     | ZIS00900E                                                                                                    |                                                      |                  | -                  |         |      |
|      |                    |       | LED-Zusatzbeleucht<br>zur Waschplatzbeleu<br>optional einsetzbar :<br>SDNE00915 und SDf<br>Nicht separat beste<br>Immer nur 2 Stück b | uchtung, 12V LED,<br>zu:<br>NE01315<br><b>Ilbar!</b> | . LM LED, 1,7W   |                    |         |      |
| Höhe | Breite             | Tiefe | Bestell-Text                                                                                                    | Anschlag                                             | Korpusausführung | PG 1               | PG 2    | PG 3 |
|      | 350                |       | ZWP00335E                                                                                                    |                                                      |                  | -                  |         |      |

### Zusatzartikel

**pelipal** 

|                              | 1                                                                                                 |                              | <b>Hochschrank</b><br>2 Drehtüren, 1 Aus                                                                                                    | szug, 3 Glaseinleg                                                                                                   | eböden                                                                                                    |                        |                |                      |
|------------------------------|---------------------------------------------------------------------------------------------------|------------------------------|----------------------------------------------------------------------------------------------------|----------------------------------------------------------------------------------------------------|----------------------------------------------------------------------------------------------------|------------------------|----------------|----------------------|
|                              | 600                                                                                               |                              | Bitte Türanschlag                                                                                                    | ı links (L), rechts (                                                                                                | R) angeben!                                                                                                    |                        |                |                      |
|                              | 540                                                                                               |                              |                                                                                                    |                                                                                                    |                                                                                                    |                        |                |                      |
| llähe                        |                                                                                                   | Tiefe                        | Destall Tout                                                                                                    | Anachian                                                                                                    | 1/2                                                                                                    |                        |                |                      |
| Höhe<br>1680                 | Breite<br>300                                                                                     | Tiefe<br>330                 | Bestell-Text<br>BL-HS 01                                                                                                    | Anschlag<br>L/R                                                                                                    | Korpusausführung<br>Comfort N                                                                                                    | PG 1                   | PG 2           | PG 3                 |
|                              |                                                                                                   |                              |                                                                                                    |                                                                                                    |                                                                                                    |                        |                |                      |
|                              | 540 960                                                                                           |                              | Hochschrank<br>2 Drehtüren, 1 Aus<br>Nur mit Fronten a                                                                                                    |                                                                                                    | pe, 3 Glaseinlegeböden                                                                                                    |                        |                |                      |
|                              | 252552<br>8                                                                                       |                              |                                                                                                    |                                                                                                    |                                                                                                    |                        |                |                      |
| Höhe                         | Breite                                                                                            | Tiefe                        | Bestell-Text                                                                                                    | Anschlag                                                                                                    | Korpusausführung                                                                                                    | PG 1                   | PG 2           | PG 3                 |
| 1680                         | 450                                                                                               | 330                          | BL-HS 02                                                                                                    |                                                                                                    | Comfort N                                                                                                    | -                      | -              |                      |
|                              | + 480 ₽240, 960 +                                                                                 |                              |                                                                                                    | szug, 4 Glaseinleg<br>J links (L), rechts (<br>us PG 1 möglich!                                                      |                                                                                                    |                        |                |                      |
| Höhe                         | Breite                                                                                            | Tiefe                        | Bestell-Text                                                                                                    | Anschlag                                                                                                    | Korpusausführung                                                                                                    | PG 1                   | PG 2           | PG 3                 |
| 1680                         | 450                                                                                               | 330                          | BL-HS 03                                                                                                    | L/R                                                                                                    | Comfort N                                                                                                    | -                      | -              |                      |
|                              | 096                                                                                               |                              | 4 Drehtüren, 4 Gla                                                                                                    | g                                                                                                    |                                                                                                    |                        |                |                      |
|                              | 02L<br>+ 300+300+                                                                                 |                              |                                                                                                    |                                                                                                    |                                                                                                    |                        |                |                      |
| Höhe                         |                                                                                                   | Tiefe                        | Bestell-Text                                                                                                    | Anschlag                                                                                                    | Korpusausführung                                                                                                    | PG 1                   | PG 2           | PG 3                 |
| Höhe<br>1680                 | + <u>300</u> , <u>300</u> ,                                                                       | Tiefe<br>330                 | Bestell-Text<br>BL-HS 06                                                                                                    | Anschlag                                                                                                    | Korpusausführung<br>Comfort N                                                                                                    | PG 1<br>-              | PG 2<br>-      | PG 3                 |
|                              | , 300, 300,<br>Breite<br>600                                                                      |                              | BL-HS 06<br><b>Midischrank</b><br>1 Drehtür, 2 Auszü                                                                                                    |                                                                                                    | Comfort N<br>böden, inkl. Abdeckplatte                                                                                                    | PG 1                   | PG 2           | PG 3                 |
|                              | ↓<br>+ 300+ 300+<br>Breite<br>600                                                                 |                              | BL-HS 06<br><b>Midischrank</b><br>1 Drehtür, 2 Auszü                                                                                                    | ge, 2 Glaseinlege                                                                                                    | Comfort N<br>böden, inkl. Abdeckplatte                                                                                                    | PG 1                   | PG 2<br>       |                      |
| 1680                         | + 300+300+<br>Breite<br>600                                                                       | 330                          | BL-HS 06<br>Midischrank<br>1 Drehtür, 2 Auszü<br>Bitte Türanschlag                                                                                                    | ge, 2 Glaseinlege<br>I links (L), rechts (                                                                           | Comfort N<br>böden, inkl. Abdeckplatte<br>(R) angeben!                                                                                                   | -                      | -              |                      |
| 1680<br>Höhe                 | Breite<br>600<br>02<br>072<br>072<br>072<br>072<br>072<br>072<br>072<br>072<br>07                 | 330<br>Tiefe                 | BL-HS 06<br>Midischrank<br>1 Drehtür, 2 Auszü<br>Bitte Türanschlag<br>Bestell-Text<br>BL-M 01<br>Midischrank                                                                                                    | ge, 2 Glaseinlege<br>I <b>links (L), rechts (</b><br>Anschlag<br>L/R<br>szüge, 2 Glaseinle                           | Comfort N<br>böden, inkl. Abdeckplatte<br>(R) angeben!<br>Korpusausführung                                                                               | -                      | -              |                      |
| 1680<br>Höhe                 | Breite<br>600<br>02<br>02<br>02<br>02<br>02<br>02<br>02<br>02<br>02                               | 330<br>Tiefe<br>330<br>Tiefe | BL-HS 06<br>Midischrank<br>1 Drehtür, 2 Auszü<br>Bitte Türanschlag<br>Bestell-Text<br>BL-M 01<br>Midischrank<br>2 Drehtüren, 2 Au<br>Nur mit Fronten a<br>Bestell-Text                                                 | ge, 2 Glaseinlege<br>I <b>links (L), rechts (</b><br>Anschlag<br>L/R<br>szüge, 2 Glaseinle                           | Comfort N<br>böden, inkl. Abdeckplatte<br>(R) angeben!<br>Korpusausführung<br>Comfort N<br>egeböden, inkl. Abdeckplatte                                  | -                      | -              | PG 3                 |
| 1680<br>Höhe<br>1210         | Breite<br>600<br>02<br>07<br>07<br>07<br>07<br>07<br>07<br>07<br>07<br>07<br>07<br>07<br>07<br>07 | 330<br>Tiefe<br>330          | BL-HS 06<br>Midischrank<br>1 Drehtür, 2 Auszü<br>Bitte Türanschlag<br>Bestell-Text<br>BL-M 01<br>Midischrank<br>2 Drehtüren, 2 Au<br>Nur mit Fronten a                                                                 | ge, 2 Glaseinlege<br>I links (L), rechts (<br>Anschlag<br>L/R<br>szüge, 2 Glaseinle<br>szüge, 2 Glaseinle            | Comfort N<br>böden, inkl. Abdeckplatte<br>(R) angeben!<br>Korpusausführung<br>Comfort N                                                                  | PG 1                   | -<br>PG 2<br>- | PG 3                 |
| 1680<br>Höhe<br>1210<br>Höhe | Breite<br>600<br>02<br>02<br>02<br>02<br>02<br>02<br>02<br>02<br>02                               | 330<br>Tiefe<br>330<br>Tiefe | BL-HS 06<br>Midischrank<br>1 Drehtür, 2 Auszü<br>Bitte Türanschlag<br>Bestell-Text<br>BL-M 01<br>Midischrank<br>2 Drehtüren, 2 Au<br>Nur mit Fronten a<br>Bestell-Text<br>BL-MD 02<br>Midischrank                      | ge, 2 Glaseinlege<br>I links (L), rechts (<br>Anschlag<br>L/R<br>szüge, 2 Glaseinle<br>nus PG 1 möglich!<br>Anschlag | Comfort N<br>böden, inkl. Abdeckplatte<br>(R) angeben!<br>Korpusausführung<br>Comfort N<br>egeböden, inkl. Abdeckplatte                                  | PG 1<br>-<br>PG 1<br>- | -<br>PG 2<br>- | PG 3                 |
| 1680<br>Höhe<br>1210<br>Höhe | Breite<br>600<br>00<br>00<br>00<br>00<br>00<br>00<br>00<br>00<br>0                                | 330<br>Tiefe<br>330<br>Tiefe | BL-HS 06<br>Midischrank<br>1 Drehtür, 2 Auszü<br>Bitte Türanschlag<br>Bestell-Text<br>BL-M 01<br>Midischrank<br>2 Drehtüren, 2 Au<br>Nur mit Fronten a<br>Bestell-Text<br>BL-MD 02<br>Midischrank                      | ge, 2 Glaseinlege<br>I links (L), rechts (<br>Anschlag<br>L/R<br>szüge, 2 Glaseinle<br>nus PG 1 möglich!<br>Anschlag | Comfort N<br>böden, inkl. Abdeckplatte<br>(R) angeben!<br>Korpusausführung<br>Comfort N<br>egeböden, inkl. Abdeckplatte<br>Korpusausführung<br>Comfort N | PG 1<br>-<br>PG 1<br>- | -<br>PG 2<br>- | PG 3                 |
| 1680<br>Höhe<br>1210<br>Höhe | + 300+300+<br>Breite<br>600<br>02 07 07 07 07 07 07 07 07 07 07 07 07 07                          | 330<br>Tiefe<br>330<br>Tiefe | BL-HS 06<br>Midischrank<br>1 Drehtür, 2 Auszü<br>Bitte Türanschlag<br>Bestell-Text<br>BL-M 01<br>Midischrank<br>2 Drehtüren, 2 Au<br>Nur mit Fronten a<br>Bestell-Text<br>BL-MD 02<br>Midischrank<br>2 Drehtüren, 1 Wä | ge, 2 Glaseinlege<br>I links (L), rechts (<br>Anschlag<br>L/R<br>szüge, 2 Glaseinle<br>nus PG 1 möglich!<br>Anschlag | Comfort N<br>böden, inkl. Abdeckplatte<br>(R) angeben!<br>Korpusausführung<br>Comfort N<br>egeböden, inkl. Abdeckplatte<br>Korpusausführung<br>Comfort N | PG 1<br>-<br>PG 1<br>- | -<br>PG 2<br>- | PG 3<br>PG 3<br>PG 3 |

|      |                                                    |       |                                                                                | Zusatz             | artikel                     |      |      |      |
|------|----------------------------------------------------|-------|--------------------------------------------------------------------------------|--------------------|-----------------------------|------|------|------|
|      | 240,240<br>240,240<br>240,240<br>720<br>720<br>720 |       | Midischrank<br>2 Drehtüren, 2 Ausz                                             | üge, 2 Glaseinle   | geböden, inkl. Abdeckplatte |      |      |      |
| Höhe | Breite                                             | Tiefe | Bestell-Text                                                                   | Anschlag           | Korpusausführung            | PG 1 | PG 2 | PG 3 |
| 1210 | 600                                                | 330   | BL-MD 04                                                                       |                    | Comfort N                   | -    | -    |      |
|      | 480 <u>240</u>                                     |       | Highboard<br>1 Auszug, 1 Drehtür,<br>Bitte Türanschlag I<br>Nur mit Fronten au | inks (L), rechts ( |                             |      |      |      |
| Höhe | Breite                                             | Tiefe | Bestell-Text                                                                   | Anschlag           | Korpusausführung            | PG 1 | PG 2 | PG 3 |
| 730  | 300                                                | 330   | BL-HB 01                                                                       | L/R                | Comfort N                   | -    | -    |      |
|      | 480 240                                            |       | Highboard<br>1 Auszug, 1 Drehtür,<br>Bitte Türanschlag I<br>Nur mit Fronten au | inks (L), rechts ( |                             |      |      |      |
| Höhe | Breite                                             | Tiefe | Bestell-Text                                                                   | Anschlag           | Korpusausführung            | PG 1 | PG 2 | PG 3 |
| 730  | 450                                                | 330   | BL-HB 02                                                                       | L/R                | Comfort N                   | -    | -    |      |
|      |                                                    |       | <b>Wandschrank</b><br>1 Drehtür, 2 Glasein                                     | legeböden          |                             |      |      |      |
|      |                                                    |       | Bitte Türanschlag I                                                            | inks (L), rechts ( | R) angeben!                 |      |      |      |
| Höhe | Breite                                             | Tiefe | Bestell-Text                                                                   | Anschlag           | Korpusausführung            | PG 1 | PG 2 | PG 3 |
| 720  | 300                                                | 200   | BL-WS 01                                                                       | L/R                | Comfort N                   | -    | -    |      |

**pelipal** 

# pelipal Aufsatzleuchten optional für Spiegelschränke und Flächenspiegel (Leuchten nicht separat bestellbar)

|                      |           |           |        |        | 0           | 0        |             | 01       |          |          |             |             |          |
|----------------------|-----------|-----------|--------|--------|-------------|----------|-------------|----------|----------|----------|-------------|-------------|----------|
|                      | 10        | 19        | 20     | 21     | SENE 009 60 | 06 60    | SENE 009 12 | 09 12    | 09 15    | 13 90    | SENE 013 12 | SENR 013 12 | 13 15    |
|                      | BL-SPS 01 | BL-SPS 19 | BL-SPS | BL-SPS | VE 0        | SENE 009 | NE O        | SENR 009 | SDNE 009 | SENE 013 | NE O        | NR 0        | SDNE 013 |
|                      | BĽ        | Ъ.        | Ŀ.     | Ŀ.     | SEI         | SEI      | SEI         | SEI      | SD       | SEI      | SEI         | SEI         | SD       |
| EB-LS-AB-400F        | •         | ٠         | ٠      | 2•     | ٠           | •        | •           | ٠        | 2•       | ٠        | ٠           | ٠           | 2•       |
| EB-LS-AB-600F        | •         | ٠         | ٠      | 2•     | ٠           | ٠        | ٠           | ٠        | 2•       | ٠        | ٠           | ٠           | 2•       |
| EB-LS-AF-400F        | •         | ٠         | ٠      | 2•     | ٠           | ٠        | •           | •        | 2•       | ٠        | ٠           | ٠           | 2•       |
| EB-LS-AF-600F        | ٠         | ٠         | ٠      | 2•     | ٠           | ٠        | ٠           | ٠        | 2•       | ٠        | ٠           | ٠           | 2•       |
| EB-LS-AF-900F        |           |           | ٠      | ٠      |             | ٠        | ٠           | ٠        |          | ٠        | ٠           | ٠           |          |
| EB-LS-AG-400F        | •         | ٠         | ٠      | 2•     | ٠           | ٠        | ٠           | ٠        | 2•       | ٠        | ٠           | ٠           | 2•       |
| EB-LS-AG-600F        | •         | •         | ٠      | 2•     | ٠           | ٠        | •           | ٠        | 2•       | ٠        | ٠           | ٠           | 2•       |
| EB-LS-AG-600H        |           |           |        |        |             |          |             |          |          |          |             |             |          |
| EB-LS-AG-900F        |           |           | ٠      | ٠      |             | ٠        | ٠           | ٠        |          | ٠        | ٠           | ٠           |          |
| EB-LS-AI-500F        | •         | ٠         | ٠      | 2•     | ٠           | ٠        | ٠           | ٠        | 2•       | ٠        | ٠           | ٠           | 2•       |
| EB-LS-AJ-600F        | •         | •         | ٠      | 2•     | ٠           | ٠        | •           | ٠        | 2•       | ٠        | ٠           | ٠           | 2•       |
| EB-LS-AJ-900F        |           |           | ٠      | ٠      |             | ٠        | ٠           | ٠        |          | ٠        | ٠           | ٠           |          |
| EB-LS-AK-600F        | •         | ٠         | ٠      | 2•     | ٠           | ٠        | ٠           | ٠        | 2•       | ٠        | ٠           | •           | 2•       |
| EB-LS-AK-900F        |           |           | •      | ٠      |             | ٠        | ٠           | •        | L        | ٠        | ٠           | ٠           |          |
| EB-LS-AM-400F        | •         | •         | •      | 2•     | ٠           | •        | •           | •        | 2•       | ٠        | ٠           | ٠           | 2•       |
| EB-LS-AM-600F        | ٠         | •         | ٠      | 2•     | ٠           | ٠        | ٠           | ٠        | 2•       | ٠        | ٠           | ٠           | 2•       |
| EB-LS-AM-900F        |           |           | ٠      | ٠      |             | ٠        | ٠           | ٠        |          | ٠        | ٠           | ٠           |          |
| EB-LS-AM-1100F       |           |           | ٠      | ٠      |             |          | ٠           | ٠        |          |          | ٠           | ٠           |          |
| EB-LS-AN-350F        | •         | ٠         | ٠      | 2•     | ٠           | ٠        | ٠           | ٠        | 2•       | ٠        | ٠           | ٠           | 2•       |
| EB-LS-AN-600F        | •         | ٠         | ٠      | 2•     | ٠           | ٠        | ٠           | ٠        | 2•       | ٠        | ٠           | ٠           | 2•       |
| EB-LS-AN-900F        |           |           | ٠      | ٠      |             | ٠        | ٠           | ٠        |          | ٠        | ٠           | ٠           |          |
| EB-LS-AP-400F        | •         | ٠         | ٠      | 2•     | ٠           | ٠        | ٠           | ٠        | 2•       | ٠        | •           | ٠           | 2•       |
| EB-LS-AP-600F        | •         | ٠         | ٠      | 2•     | ٠           | •        | ٠           | ٠        | 2•       | ٠        | ٠           | ٠           | 2•       |
| EB-LS-AP-900F        |           |           | ٠      | ٠      |             | ٠        | ٠           | ٠        |          | ٠        | ٠           | ٠           |          |
| EB-LS-AQ-600F        | •         | ٠         | ٠      | 2•     | ٠           | ٠        | ٠           | ٠        | 2•       | ٠        | ٠           | ٠           | 2•       |
| EB-LS-AQ-900F        |           |           | ٠      | •      |             | •        | •           | ٠        |          | ٠        | •           | ٠           |          |
| EB-LS-AS-400F        | •         | ٠         | ٠      | 2•     | ٠           | ٠        | ٠           | ٠        | 2•       | ٠        | ٠           | ٠           | 2•       |
| EB-LS-AS-600F        | •         | ٠         | ٠      | 2•     | ٠           | ٠        | ٠           | ٠        | 2•       | ٠        | ٠           | ٠           | 2•       |
| EB-LS-AS-900F        |           |           | ٠      |        |             | ٠        | ٠           | ٠        |          | ٠        | ٠           | ٠           |          |
| ZAL ATF 51 E         | •         | •         | ٠      | 2•     | ٠           | ٠        | ٠           | ٠        | 2•       | ٠        | ٠           | ٠           | 2•       |
| ZAL ATF 81 E         |           |           | •      |        |             | ٠        | •           | ٠        |          | ٠        | ٠           | ٠           |          |
| ZAL AUF 40 E         | •         | ٠         | ٠      | 2•     | ٠           | ٠        | ٠           | ٠        | 2•       | ٠        | ٠           | ٠           | 2•       |
| ZAL AUF 60 E         | •         | ٠         | ٠      | 2•     | ٠           | ٠        | ٠           | ٠        | 2•       | ٠        | ٠           | ٠           | 2•       |
| ZAL AUF 90 E         | •         | ٠         | ٠      |        |             | ٠        | ٠           | ٠        |          | ٠        | •           | ٠           |          |
| ZAL AVF 60 E         | •         | ٠         | ٠      | 2•     | ٠           | ٠        | ٠           | ٠        | 2•       | ٠        | ٠           | ٠           | 2•       |
| ZAL AVF 90 E         |           | ٠         | ٠      | ٠      |             | ٠        | ٠           | ٠        |          | ٠        | ٠           | ٠           |          |
| ZAL AWF 40 E         | ٠         | ٠         | ٠      | 2•     | ٠           | ٠        | ٠           | ٠        | 2•       | ٠        | ٠           | ٠           | 2•       |
| ZAL AWF 60 E         | •         | ٠         | ٠      | 2•     | ٠           | ٠        | ٠           | ٠        | 2•       | ٠        | ٠           | ٠           | 2•       |
| ZAL AWF 90 E         |           |           | ٠      | ٠      |             | ٠        | •           | ٠        |          | ٠        | ٠           | ٠           |          |
| ZAL AZF 40 E         | •         | ٠         | ٠      | 2•     | ٠           | ٠        | ٠           | •        | 2•       | ٠        | •           | ٠           | 2•       |
| ZAL AZF 60 E         | •         | •         | ٠      | 2•     | ٠           | ٠        | ٠           | ٠        | 2•       | •        | ٠           | ٠           | 2•       |
| ZAL AZF 90 E         |           |           | ٠      | •      |             | ٠        | ٠           | ٠        | ٠        | ٠        | •           | ٠           | ٠        |
| ZAL BAF 40 E         | •         | •         | •      | 2•     | ٠           | •        | ٠           | •        | 2•       | ٠        | •           | •           | 2•       |
| ZAL BAF 60 E         | •         | •         | ٠      | 2•     | ٠           | •        | ٠           | •        | 2•       | •        | •           | •           | 2•       |
| ZAL BAF 90 E         |           |           | •      | •      |             | •        | •           | •        | •        | •        | •           | •           | •        |
| ZAKAYV18E-200-600F   | •         |           |        | 1      | ٠           | 1        |             |          |          |          | 1           |             |          |
| ZAKAYV18E-601-800F   |           | •         |        |        |             |          |             |          |          |          |             |             |          |
| ZAKAYV18E-801-1000F  |           |           |        |        |             | •        |             |          |          | •        |             |             | F        |
| ZAKAYV18E-1001-1200F |           |           | •      |        |             |          | •           | •        |          |          | •           | •           |          |
| ZAKAYV18E-1201-1400F |           |           |        | •      |             |          |             |          |          |          |             |             |          |
| ZAKAYV18E-1401-1600F |           |           |        |        |             |          |             |          | •        |          |             |             | •        |
| ZAKAYV18E-1601-1800F |           |           |        |        |             |          |             |          |          |          |             |             |          |

Alle Leuchten/elektrischen Komponenten dürfen nur in Kombination mit Produkten des Kataloges betrieben werden!

07.09.21

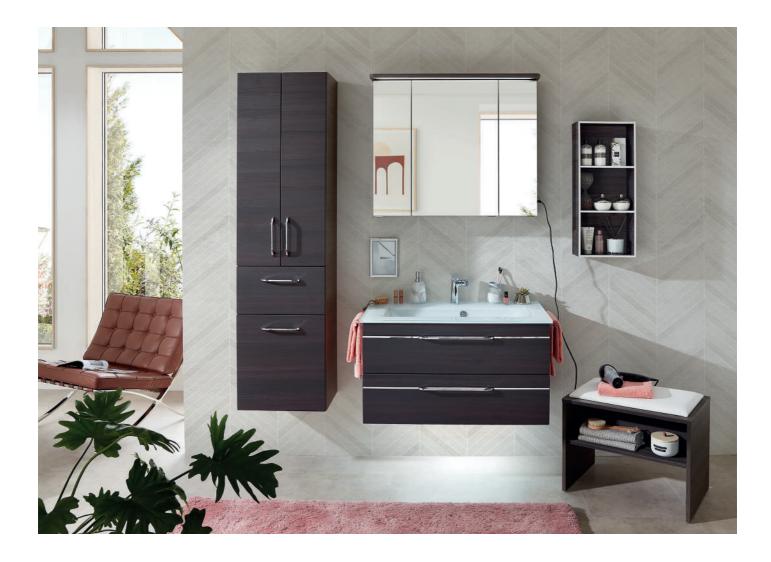

. . . . . . . . . . .

# **pelipal**

### Kunde:

### Lieferant:

PELIPAL GmbH Hans-Wilhelm-Peters-Straße 2 33189 Schlangen

| Datum:              |
|---------------------|
| Laufzeit:           |
| Lieferzeit:         |
| Tel.:               |
| Fax:                |
| Mindestbestellwert: |
| Frachtkosten:       |
| Incoterm:           |

30 Arbeitstage 05252/848-0 05252/848-158

### Block:

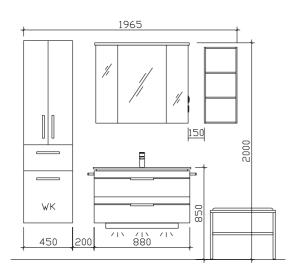

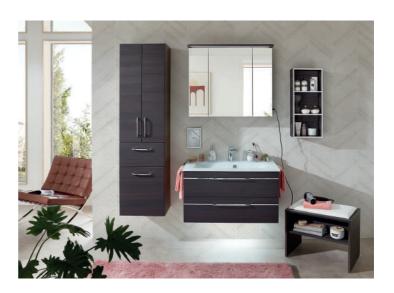

### Maß in mm: 450/900/300/600

Energieeffizienzangaben siehe Typenplan

| Front:            |
|-------------------|
| Korpusfarbe:      |
| Akzentfarbe:      |
| Korpusausführung: |
| Schubkasten:      |
| WT-Plattenfarbe:  |
| Stollenfarbe:     |
| Griff/Knopf:      |
| Montage:          |
| Archiv-Nr.:       |

Maroni quer NB mit Chromleiste (PG 1) Maroni quer NB Schneeweiß Glanz Comfort N Metallzarge mit Softeinzug / / Z1 wandhängend 1-BL-F35-1

| AICHIV-INI            | 1-BL-F30-1   |                                                    | Comfort N |          |
|-----------------------|--------------|----------------------------------------------------|-----------|----------|
| Pos. Stk. Artikel-Nr. | / Anschlag   | Beschreibung                                       | Punkte    |          |
| 1 : 1 : BME017G90     | 0003 : Glas- | Waschtisch Optiwhite                               | : 0       | :        |
| 2 1 BL-WTUSL          | 02 Wasc      | htischunterschrank 2 Auszüge, inkl.Kosmetikeinsatz | 0         |          |
| 3 1 BL-SPS 23-        | RA Spieg     | gelschrank 3-türig inkl. LED-Bel. im Kranz         | 0         |          |
|                       |              |                                                    |           | :        |
|                       |              |                                                    |           |          |
|                       | Kom          | pinationspreis:                                    | 0         |          |
| 4 1 LH30-SET 5        | 57 . LEDn    | notion Nachtlicht mit Bewegungssensor              | 0         |          |
| 5 1 BL-HS 02          | Hoch         | schrank 2 Drehtüren, 1 Auszug 1 Wäschekippe        | 0         |          |
| 6 : 1 : EM-SB01-W     | / Sitzba     | ank mit Ablage und Sitzkissen                      | : 0       | :        |
| 7 1 EM-WR70-0         | 03-3017 Wand | regal 3 Fächer, Akzentfarbe wählbar                | 0         |          |
| 8 2 HH6-380-1         | Hand         | tuchhalter 1-armig zur Korpusmontage               | 0         |          |
| 9 1 ZEHM33            | Einhe        | ebelmischer Chrom Glanz                            | 0         |          |
|                       | Gesa         | mtwert Zusatzartikel:                              | 0         |          |
|                       |              |                                                    |           |          |
|                       |              |                                                    |           |          |
|                       |              |                                                    |           |          |
| : :                   | : :          |                                                    | ÷         | :        |
|                       |              |                                                    |           |          |
| : :                   | : :          |                                                    | :         |          |
|                       |              |                                                    |           |          |
|                       |              |                                                    |           |          |
|                       |              |                                                    |           |          |
|                       |              |                                                    |           |          |
|                       |              |                                                    |           |          |
| : :                   |              |                                                    |           | <u> </u> |
|                       |              |                                                    |           |          |
|                       |              |                                                    |           |          |

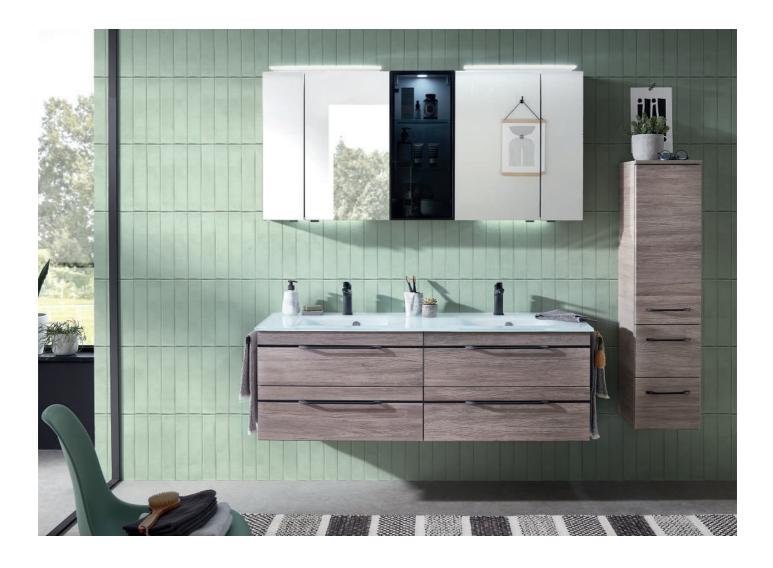

. . . . . . . . . .

# pelipal

### Kunde:

### . . . . . . . . . . . . Lieferant:

PELIPAL GmbH Hans-Wilhelm-Peters-Straße 2 33189 Schlangen

| Datum:              |
|---------------------|
| Laufzeit:           |
| Lieferzeit:         |
| Tel.:               |
| Fax:                |
| Mindestbestellwert: |
| Frachtkosten:       |
| Incoterm:           |

30 Arbeitstage 05252/848-0 05252/848-158

### Block:

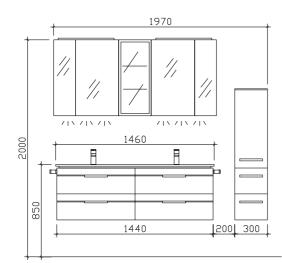

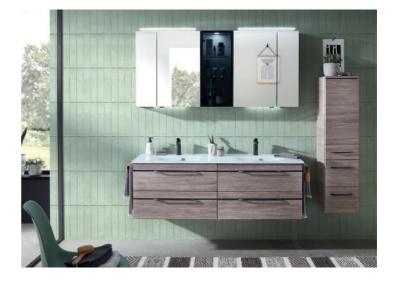

# Maß in mm: 1500/300

Energieeffizienzangaben siehe Typenplan

1

1

1

V2

wandhängend

Front: Korpusfarbe: Akzentfarbe: Korpusausführung: Schubkasten: WT-Plattenfarbe: Stollenfarbe: Griff/Knopf: Montage:

Sanremo Eiche Terra quer Nachbildung mit Chromeinlage (1430, PG 1) Sanremo Eiche Terra quer Nachbildung Comfort N Metallzarge mit Softeinzug

| Archiv-Nr.:      | 1-BL-F37-V2-7    |                                                         | Comfort N | N                        | Ē        |
|------------------|------------------|---------------------------------------------------------|-----------|--------------------------|----------|
| Pos. Stk. Artike | l-Nr. / Anschlag | Beschreibung                                            | Punkte    | •••••••••••••••••••••••• |          |
| 1 ÷ 1 ÷ BMD01    | 7G14603          | Glas-Doppelwaschtisch Optiwhite                         | ÷         | o :                      | :        |
| 2 1 BL-WTU       |                  | Waschtischunterschrank 4 Auszüge, inkl. Kosmetikeinsatz |           | 0                        | Ē.       |
| 3 1 SDNE0        | 0915             | Spiegelschrank 4-türig inkl. LED-Spot 1 Vitrine         |           | 0                        |          |
|                  |                  |                                                         |           |                          | Ę        |
|                  |                  |                                                         |           | •                        | ÷        |
|                  |                  | Kombinationspreis:                                      |           | 0                        | Ę.       |
| 4 : 2 : ZWP00    | 335E             | LED-Zusatzbeleuchtung für Waschplatz                    | :         | 0                        |          |
| 5 2 ZALATE       | 51E              | Aufsatzleuchte LED Chrom Glanz                          |           | 0                        | Ē        |
| 6 : 1 : BL-M 0   | I :L/R           | Midischrank 1 Drehtür, 2 Auszüge inkl. Abdeckplatte     | :         | 0 :                      | ÷        |
| 7 1 ZIS009       | 00E              | Innenspiegel                                            |           | 0                        | Ē.       |
| 8 1 ZDVSP        | SG1              | Griffset Schwarz für Spiegelschränke                    |           | 0                        | ÷        |
| 9 2 ZHH00        | 832              | Handtuchhalter Schwarz Matt zur Korpusmontage           |           | 0                        | ÷        |
| 10 2 ZEHM3       | 7                | Einhebelmischer Schwarz Matt                            |           | 0                        |          |
|                  |                  | Gesamtwert Zusatzartikel:                               |           | 0                        | Ę.       |
| . :              |                  | Gesamtwert inkl. Zusatzartikel:                         | :         | 0                        |          |
|                  |                  |                                                         |           |                          | Ē.       |
| : :              |                  |                                                         | :         |                          | ÷        |
|                  |                  |                                                         |           |                          | Ē.       |
| : :              |                  |                                                         | :         | •                        | ÷        |
|                  |                  |                                                         |           |                          | E        |
|                  |                  |                                                         |           |                          | <u>.</u> |
|                  |                  |                                                         |           |                          | Ę.       |
|                  |                  |                                                         | :         |                          |          |
|                  | · .              |                                                         | •         |                          | Ę        |
| : :              | : :              |                                                         | :         | :                        | ÷        |
|                  |                  |                                                         |           |                          | E,       |

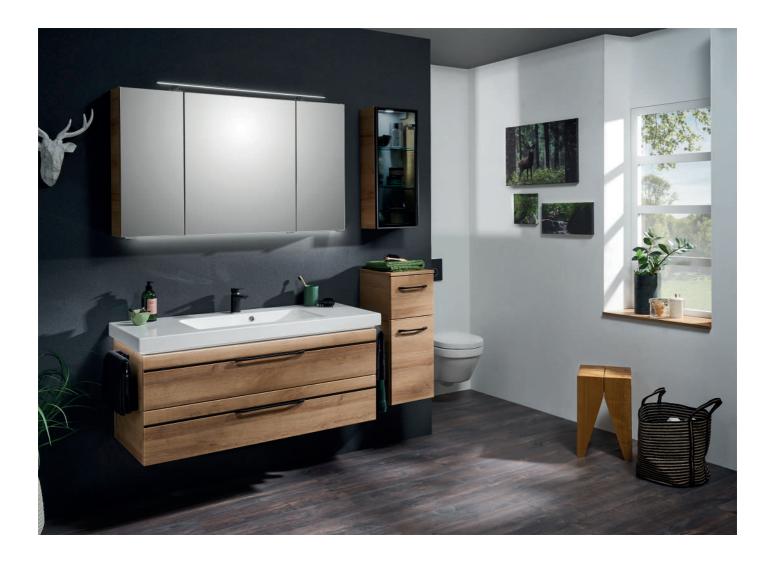

# **pelipal**

### Kunde:

### Lieferant:

PELIPAL GmbH Hans-Wilhelm-Peters-Straße 2 33189 Schlangen

| Datum:              |
|---------------------|
| Laufzeit:           |
| Lieferzeit:         |
| Tel.:               |
| Fax:                |
| Mindestbestellwert: |
| Frachtkosten:       |
| Incoterm:           |

30 Arbeitstage 05252/848-0 05252/848-158

### Block:

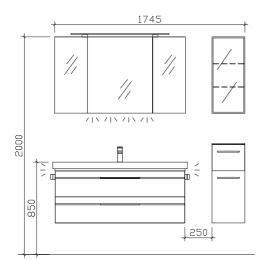

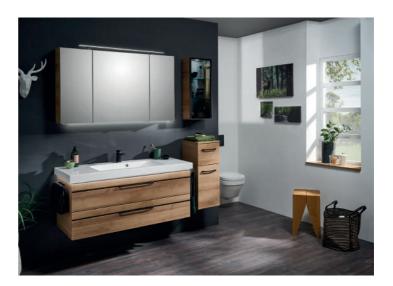

### Maß in mm: 1235/300

Energieeffizienzangaben siehe Typenplan

Front: Korpusfarbe: Akzentfarbe: Korpusausführung: Schubkasten: WT-Plattenfarbe: Stollenfarbe: Griff/Knopf: Montage: Archiv-Nr.:

Riviera Eiche quer NB mit schwarzer Zierleiste (PG 1) Riviera Eiche quer NB / Comfort N Metallzarge mit Softeinzug / / V2 wandhängend

|          | rchiv- |                        | -23-1 |                                                        |   |           | : |
|----------|--------|------------------------|-------|--------------------------------------------------------|---|-----------|---|
| <b>D</b> | 0.1    |                        |       | December there a                                       |   | Comfort N |   |
| Pos.     | Stk.   | Artikel-Nr. / Anschlag | -     | Beschreibung                                           |   | Punkte    |   |
| 1        | : 1    | BL-MMWT 57-1210        | : :   | Mineralmarmor-Waschtisch weiß                          | : | 0 :       |   |
| 2        | . 1    | BL-WTUSL 04            |       | Waschtischunterschrank 2 Auszüge, inkl.Kosmetikeinsatz |   | 0.        |   |
| 3        | 1      | SEAES3012              | : :   | Spiegelschrank 3-türig ohne Beleuchtung                | ÷ | 0 :       |   |
|          |        |                        | : :   |                                                        |   |           |   |
|          |        |                        |       | Kombinationspreis:                                     |   | 0         |   |
| 4        | 1      | ZWP00265E              | : :   | LED-Zusatzbeleuchtung für Waschplatz                   |   | 0         |   |
| 5        | 1      | EB-LH30-SET 12         |       | LED-Zusatzbeleuchtung                                  |   | 0         |   |
| 6        | 1      | ZALAWF90E              | : :   | Aufsatzleuchte LED Schwarz Matt                        | ÷ | ο :       |   |
| 7        | 1      | BL-HB 01               | L/R   | Highboard 1 Auszug, 1 Drehtür inkl. Abdeckplatte       |   | 0         |   |
| 8        | 1      | OKT073017              | L/R   | Vitrinen-Wandschrank inkl. LED-Spot mit Glastür        |   | 0         | : |
| 9        | 2      | ZHH00832               |       | Handtuchhalter Schwarz Matt zur Korpusmontage          |   | 0         |   |
| 10       | 1      | ZEHM37                 |       | Einhebelmischer Schwarz Matt                           |   | 0         |   |
|          |        |                        |       | Gesamtwert Zusatzartikel:                              |   | 0         |   |
|          |        |                        |       | Gesamtwert inkl. Zusatzartikel:                        |   | 0         |   |
|          |        |                        |       |                                                        |   |           |   |
|          |        |                        |       |                                                        |   | •         |   |
|          |        |                        |       |                                                        |   |           |   |
|          |        | :                      | : :   |                                                        | : | •         | : |
|          |        |                        |       |                                                        |   |           |   |
|          |        | :                      | : :   |                                                        | ÷ | :         |   |
|          |        |                        |       |                                                        |   |           |   |
|          |        |                        |       |                                                        | 1 |           |   |
|          |        |                        |       |                                                        |   |           |   |
|          |        |                        | : :   |                                                        |   |           |   |
|          |        |                        |       |                                                        |   |           |   |
|          | -      | •                      |       |                                                        |   | •         | • |

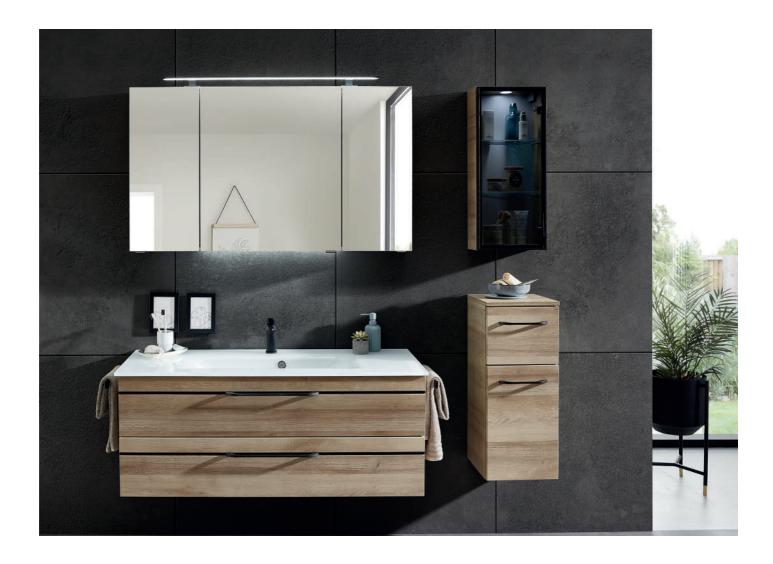

# **pelipal**

### Kunde:

### Lieferant:

PELIPAL GmbH Hans-Wilhelm-Peters-Straße 2 33189 Schlangen

| Datum:              |
|---------------------|
| Laufzeit:           |
| Lieferzeit:         |
| Tel.:               |
| Fax:                |
| Mindestbestellwert: |
| Frachtkosten:       |
| Incoterm:           |

30 Arbeitstage 05252/848-0 05252/848-158

### Block:

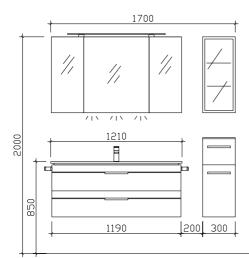

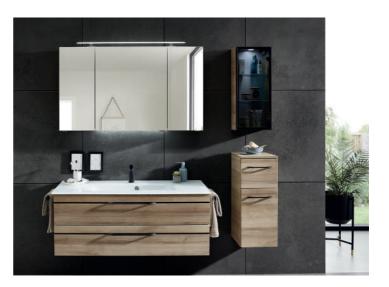

### Maß in mm: 1235/300

Energieeffizienzangaben siehe Typenplan

Front: Korpusfarbe: Akzentfarbe: Korpusausführung: Schubkasten: WT-Plattenfarbe: Stollenfarbe: Griff/Knopf: Montage: Archiv-Nr.:

Riviera Eiche quer NB mit schwarzer Zierleiste (PG 1) Riviera Eiche quer NB / Comfort N Metallzarge mit Softeinzug / / V2 wandhängend 1-BL-F36-1

| 710111    |                        | 0-1  |                                                        | C | omfort N |  |
|-----------|------------------------|------|--------------------------------------------------------|---|----------|--|
| Pos. Stk. | Artikel-Nr. / Anschlag |      | Beschreibung                                           |   | Punkte   |  |
| 1 : 1     | BME017G12103           | :    | Glas-Waschtisch Optiwhite                              | : | 0        |  |
| 2 1       | BL-WTUSL 04            |      | Waschtischunterschrank 2 Auszüge, inkl.Kosmetikeinsatz |   | 0        |  |
| 3 1       | SEAES3012              | ÷    | Spiegelschrank 3-türig ohne Beleuchtung                |   | 0        |  |
|           |                        |      |                                                        |   |          |  |
|           |                        | :    |                                                        |   |          |  |
|           |                        |      | Kombinationspreis:                                     |   | 0        |  |
| 4 : 1     | ZWP00265E              | :    | LED-Zusatzbeleuchtung für Waschplatz                   | ÷ | 0        |  |
| 5 1       | ZALAWF90E              |      | Aufsatzleuchte LED Schwarz Matt                        |   | 0        |  |
| 6 : 1     | : BL-HB 01             | :L/R | Highboard 1 Auszug, 1 Drehtür inkl. Abdeckplatte       | : | 0        |  |
| 7 1       | OKT073017              | L/R  | Vitrinen-Wandschrank inkl. LED-Spot mit Glastür        |   | 0        |  |
| 8 1       | ZDVSPSG2               | ÷    | Griffset für Spiegelschränke Schwarz                   |   | 0        |  |
| 9 2       | ZHH00832               |      | Handtuchhalter Schwarz Matt zur Korpusmontage          |   | 0        |  |
| 10 1      | ZEHM37                 | :    | Einhebelmischer Schwarz Matt                           |   | 0        |  |
|           |                        |      | Gesamtwert Zusatzartikel:                              |   | 0        |  |
|           |                        | :    | Gesamtwert inkl. Zusatzartikel:                        |   | 0        |  |
|           |                        |      |                                                        |   |          |  |
| ÷         |                        | :    |                                                        | ÷ |          |  |
|           |                        |      |                                                        |   |          |  |
| :         |                        | :    | •                                                      | : |          |  |
|           |                        |      |                                                        |   |          |  |
|           |                        | -    | •                                                      |   |          |  |
|           |                        |      |                                                        |   |          |  |
|           |                        | :    |                                                        |   |          |  |
|           |                        |      |                                                        |   |          |  |
|           |                        | :    |                                                        |   |          |  |
|           |                        |      |                                                        |   |          |  |
|           |                        |      |                                                        |   |          |  |

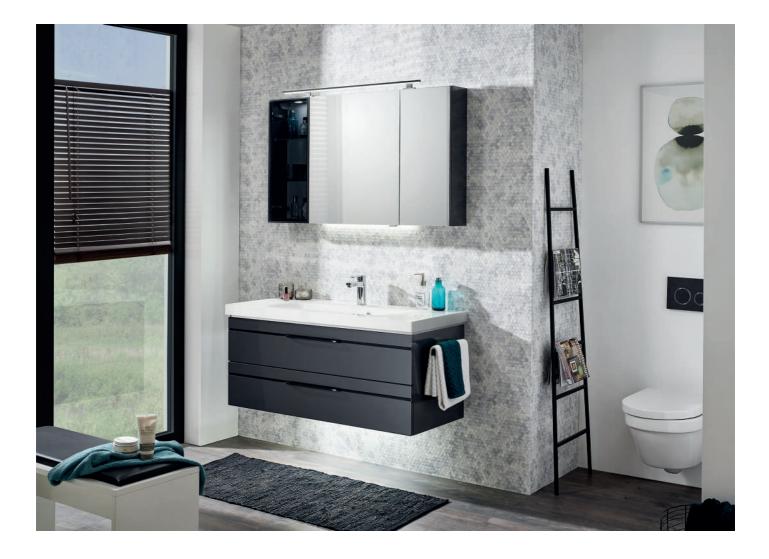

# **pelipal**

## Kunde:

### Lieferant:

PELIPAL GmbH Hans-Wilhelm-Peters-Straße 2 33189 Schlangen Datum: Laufzeit: Lieferzeit: Tel.: Fax: Mindestbestellwert: Frachtkosten: Incoterm:

. . . . . . . . . . .

. . . . . . . . . . . . . . . . . .

30 Arbeitstage 05252/848-0 05252/848-158

### Block:

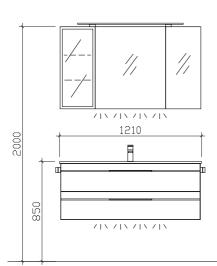

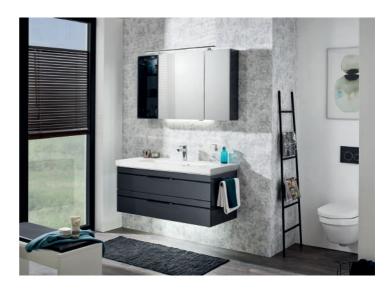

### Maß in mm: 1210

Energieeffizienzangaben siehe Typenplan

| Anthrazit Hochglanz mit schwarzer Zierleiste (PG 1) |
|-----------------------------------------------------|
| Anthrazit Seidenglanz                               |
| 1                                                   |
| Comfort N                                           |
| Metallzarge mit Softeinzug                          |
| 1                                                   |
| 1                                                   |
| V2                                                  |
| wandhängend                                         |
| 1-BL-F27-1-RET                                      |
|                                                     |

|           |                        |                                                              | Con | nfort N |  |
|-----------|------------------------|--------------------------------------------------------------|-----|---------|--|
| Pos. Stk. | Artikel-Nr. / Anschlag | Beschreibung                                                 | Pu  | unkte   |  |
| 1 : 1     | BL-MMWT 57-1210        | Mineralmarmor-Waschtisch weiß                                | :   | 0 :     |  |
| 2 1       | BL-WTUSL 04            | Waschtischunterschrank 2 Auszüge, inkl.Kosmetikeinsatz       |     | 0       |  |
| 3 1       | SENE00912              | L/R: Spiegelschrank 3-türig inkl.Alu-Rahmentür mit Rauchglas |     | 0       |  |
|           |                        |                                                              |     |         |  |
| :         | :                      | : :                                                          |     |         |  |
| ·         |                        | Kombinationspreis:                                           |     | 0       |  |
| 4 : 1     | LH30-SET 57            | EEDmotion Nachtlicht mit Bewegungssensor                     | ÷   | 0 :     |  |
| 5 1       | ZWP00165E              | LED-Zusatzbeleuchtung für Waschplatz                         |     | 0       |  |
| 6 : 1     | ZIS00800E              | : Innenspiegel                                               | ÷   | 0 :     |  |
| 7 1       | ZALAWF90E              | Aufsatzleuchte LED Schwarz Matt                              |     | 0       |  |
| 8 2       | ZHH00832               | Handtuchhalter Schwarz Matt zur Korpusmontage                |     | 0       |  |
|           |                        | Gesamtwert Zusatzartikel:                                    |     | 0       |  |
|           |                        | Gesamtwert inkl. Zusatzartikel:                              |     | 0       |  |
|           |                        |                                                              |     |         |  |
| ÷         | ÷                      | : :                                                          | ÷   | ÷       |  |
|           |                        |                                                              |     |         |  |
| :         | :                      |                                                              | :   | :       |  |
|           |                        |                                                              |     |         |  |
| :         | :                      |                                                              | :   | :       |  |
|           |                        |                                                              |     |         |  |
|           |                        |                                                              |     |         |  |
|           |                        |                                                              |     |         |  |
| :         |                        |                                                              |     |         |  |
|           |                        |                                                              |     |         |  |
| :         | :                      |                                                              |     |         |  |
|           |                        |                                                              |     |         |  |
|           |                        |                                                              |     |         |  |

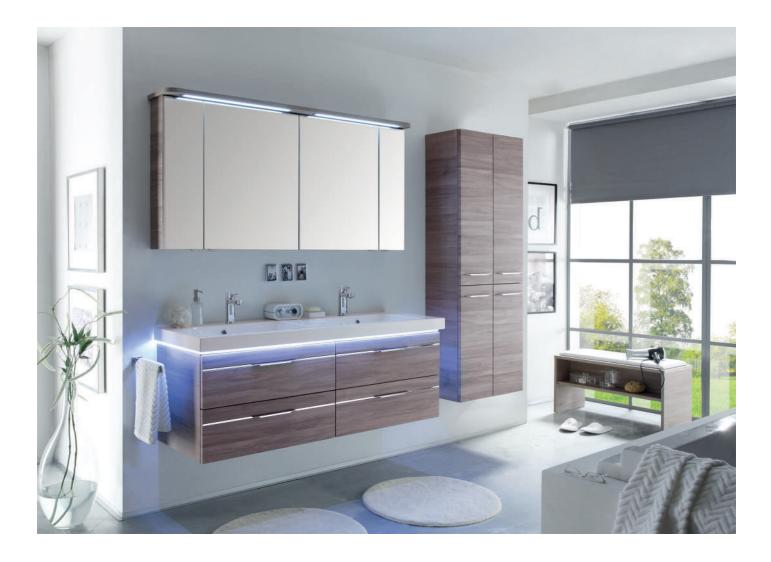

. . . . . . . .

Kunde:

# **pelipal**

. . . . . . . . . .

Datum:

# Block:

. . . . . . . . . . . .

Lieferant:

4

<u>1250</u>

F

### Maß in mm: 1482/600/900

2000

ħ

Ì

Energieeffizienzangaben siehe Typenplan

1

A2

wandhängend

F

Front: Korpusfarbe: Akzentfarbe: Korpusausführung: Schubkasten: WT-Plattenfarbe: Stollenfarbe: Griff/Knopf: Montage: Archiv-Nr:

Sanremo Eiche Terra quer Nachbildung mit Chromeinlage (1430, PG 1) Sanremo Eiche Terra quer Nachbildung / Comfort N Metallzarge mit Softeinzug /

1

| Archiv-Nr.:               | 1-BL-F16-1            |                                                | Comfor   | t N |
|---------------------------|-----------------------|------------------------------------------------|----------|-----|
| Pos. Stk. Artikel-Nr. / A |                       | Beschreibung                                   | Punkte   | e   |
| 1 : 1 : BL-MMDWT 57       | 7-1460 : : Mineralmai | rmor-Doppelwaschtisch weiß                     | :        | 0 : |
| 2 1 BL-WTUSL 06           | Waschtisch            | nunterschrank 4 Auszüge, inkl. Kosmetikeinsatz | <u>.</u> | 0   |
| 3 : 1 : BL-SPS 18         | Spiegelsch            | irank 4-türig                                  | •        | 0   |
|                           |                       |                                                |          |     |
|                           |                       |                                                |          |     |
|                           | Kombinatio            | onspreis:                                      |          | 0   |
| 4 : 1 : EM-SB02-W         |                       | it Ablage und Sitzkissen                       |          | 0   |
| 5 1 EB-LH30-SET           |                       | zbeleuchtung                                   |          | 0   |
| 6 : 1 :BL-HS 06           | : Hochschra           | nk 4 Drehtüren                                 |          | 0 : |
| 7 2 EHM-23-C              | Einhebelm             | ischer Chrom Glanz                             |          | 0   |
| 8 2 HHWE 2-325            | Handtuchh             | alter eckig, zur Wandmontage                   |          | 0   |
|                           | Gesamtwe              | rt Zusatzartikel:                              |          | 0   |
|                           | Gesamtwe              | rt inkl. Zusatzartikel:                        |          | 0   |
|                           |                       |                                                |          |     |
|                           |                       |                                                |          |     |
|                           |                       |                                                |          |     |
| : :                       |                       |                                                |          | : : |
|                           |                       |                                                |          |     |
| : :                       | : :                   |                                                | •        | :   |
|                           |                       |                                                |          |     |
|                           |                       |                                                |          |     |
|                           |                       |                                                |          |     |
|                           |                       |                                                |          |     |
|                           |                       |                                                |          |     |
| : :                       |                       |                                                |          |     |
|                           |                       |                                                |          |     |

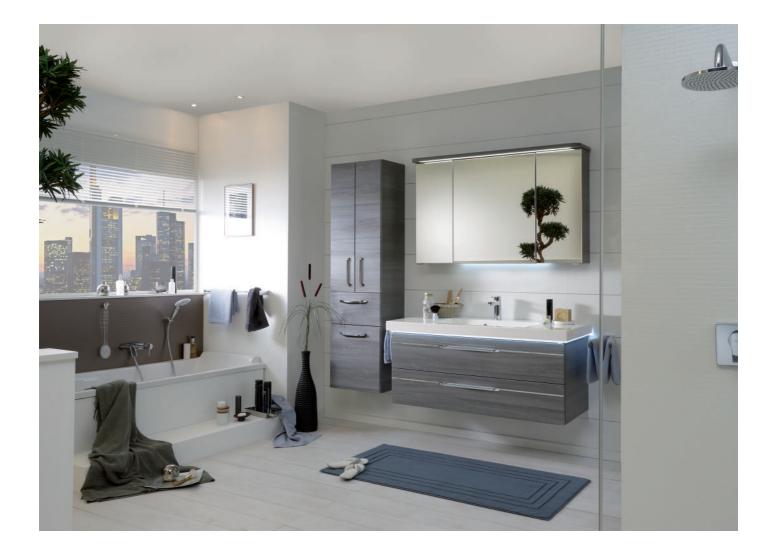

. . . . . . . . .

Kunde:

# . . . . . . . . . . . . .

Lieferant:

PELIPAL GmbH Hans-Wilhelm-Peters-Straße 2 33189 Schlangen

Datum: Laufzeit: Lieferzeit: Tel.: Fax: Mindestbestellwert: Frachtkosten: Incoterm:

30 Arbeitstage 05252/848-0 05252/848-158

pelipal

### Block:

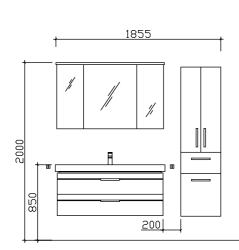

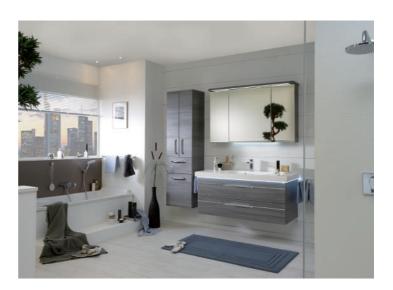

### Maß in mm: 450/1210 Energieeffizienzangaben siehe Typenplan

| Front:            | Graphit Struktur quer Nachbildung (422, PG 1) |
|-------------------|-----------------------------------------------|
| Korpusfarbe:      | Graphit Struktur quer Nachbildung             |
| Akzentfarbe:      | 1                                             |
| Korpusausführung: | Comfort N                                     |
| Schubkasten:      | Metallzarge mit Softeinzug                    |
| WT-Plattenfarbe:  | 1                                             |
| Stollenfarbe:     | 1                                             |
| Griff/Knopf:      | Z1                                            |
| Montage:          | wandhängend                                   |
| Archiv-Nr.:       | 1-BL-F5-1a-RET                                |

| A    | rchiv | -Nr.: 1-BL-FS          | a-RET                  |                                         | Comfort N    |  |
|------|-------|------------------------|------------------------|-----------------------------------------|--------------|--|
| Pos. | Stk.  | Artikel-Nr. / Anschlag |                        | Beschreibung                            | Punkte       |  |
| 1    | : 1   | BL-MMWT 57-1210        | : Mineralmarmor-Wasch  | tisch weiß                              | : 0 :        |  |
| 2    | 1     | BL-WTUSL 04            | Waschtischunterschrar  | nk 2 Auszüge, inkl.Kosmetikeinsatz      | . 0          |  |
| 3    | : 1   | BL-SPS 17              | Spiegelschrank 3-türig | inkl. LED-Beleuchtung im Kranz          | : 0 :        |  |
|      |       |                        |                        |                                         |              |  |
|      | :     | :                      |                        |                                         | · · · ·      |  |
|      |       |                        | Kombinationspreis:     |                                         | . 0          |  |
| 4    | : 1   | EB-L-WP 02             | : LED-Zusatzbeleuchtun |                                         | : 0 :        |  |
| 5    | 1     | EB-LH30-SET 12         |                        | g für Schattenfuge inkl.Bewegungssensor | . 0 .        |  |
| 6    | : 1   | BL-HS 02               |                        | ren, 1 Auszug 1 Wäschekippe             | · 0 ·        |  |
| 7    | 2     | HHWE 2-325             | Handtuchhalter eckig,  |                                         | . 0 .        |  |
| 8    | : 1   | EHM-23-C               | Einhebelmischer Chro   | m Glanz                                 | ÷ 0 ÷        |  |
|      |       |                        | Gesamtwert Zusatzart   | ikel:                                   | . 0          |  |
|      | :     | :                      | Gesamtwert inkl. Zusa  | itzartikel:                             | : <b>0</b> : |  |
|      |       |                        |                        |                                         | · · ·        |  |
|      | :     | :                      | :                      |                                         | · · · ·      |  |
|      |       |                        |                        |                                         |              |  |
|      | :     | :                      | :                      |                                         | : :          |  |
|      |       |                        |                        |                                         |              |  |
|      | :     | :                      | :                      |                                         | : :          |  |
|      |       |                        |                        |                                         |              |  |
|      | :     | :                      | :                      |                                         | : :          |  |
|      |       |                        |                        |                                         |              |  |
|      | :     | :                      | :                      |                                         |              |  |
|      |       |                        |                        |                                         |              |  |
|      | :     | :                      |                        |                                         |              |  |
|      |       |                        |                        |                                         |              |  |